## **LAMPIRAN A KELUARAN SISTEM BERJALAN**

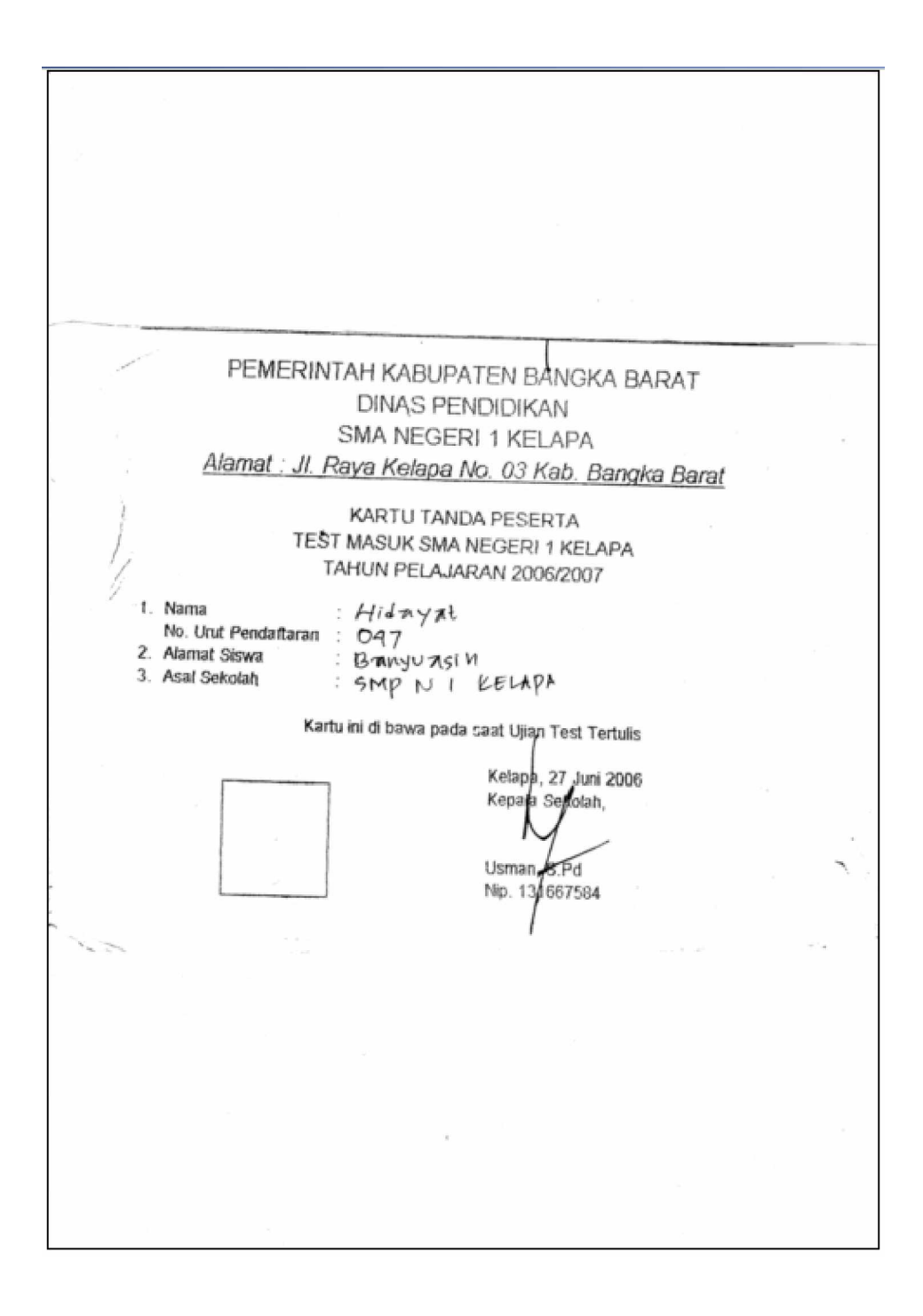

**Lampiran A-1 Kartu Test**

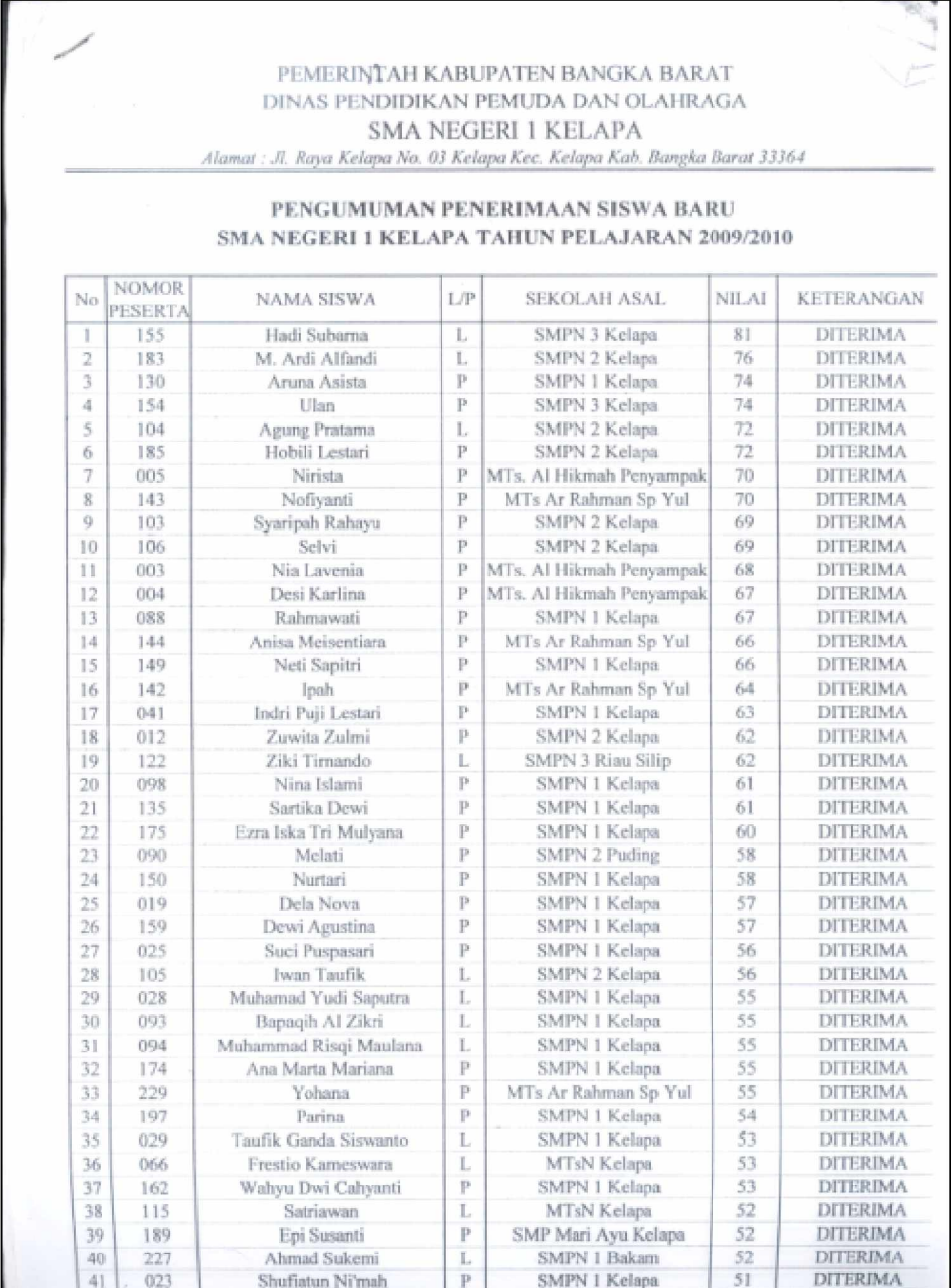

### **Lampiran A-2 Hasil Test**

| [abun Pelajaran]<br>ć<br>$\equiv$<br>$\mathbb{E}$<br>T.<br>$\overline{5}$<br>$\pm$<br>눥<br>Ħ<br>Β<br>$\overline{\omega}$<br>$\overline{D}$<br>ø<br>g,<br>ü<br>$\widetilde{\circ}$<br>i5<br>w<br>w<br>$\overline{\infty}$<br>₫<br>2211<br>6111<br>1123<br>E<br>ś<br><b>ELL</b><br>$\frac{1}{2}$<br>1124<br>DE 1<br>2511<br>BET I<br>1126<br><b>OKTT</b><br>$\frac{1}{2}$<br>E<br>EB <sub>1</sub><br>6CTT<br>HEII<br>EETT<br>EPIT<br><b>TIA</b><br>三き<br>EE<br><b>ASTE</b><br>9EII<br>Ę<br>Ana Marta Mariana, <sup>36</sup><br>Apliyanti Sukresna<br>Aura Nara Elsanita<br>Devil Yanti Lestari<br>Anisa Meisintiara<br>Atika Damaiyanti<br>Alfedri Rahman -<br>Ayu Pranatasari<br>Bapaqih Alzikri<br>Ahmad Sukemi<br>Aguag Pratsma?<br>Dela Fitri Yanti<br>Dela Dwi Tanti<br>Debi Monalisa<br>Dewi Agustina<br>Deta Purnama<br>Aruna Asista<br>Nama Siswa<br>Dede Novali<br>Desi Karlina<br>Dina Serya<br>Dela Nova<br>Agustini 8<br>Antsa<br>Anika<br>hill<br>ł<br>$\ddot{\tau}$<br>$\tilde{\tau}$<br>$\tilde{f}_1$<br>Ý<br>Ŷ,<br>'n<br>Kelamin<br>: Negeni<br>100 159 067 10E 1<br>SMA Negeri I Kelapa<br>010Z/600Z<br>X (Sepuluh)<br>Jenis<br>١w<br>Ψ<br>で<br>ψ<br>Ţ<br>4<br>Hg.<br>mp<br>÷ø<br>72<br>ų<br>Ţ<br>ī<br>p×<br>153<br>75<br>w<br>ru<br>72<br>۳<br>Simpang Yul, 21 Desember 1993<br>Penyampak, 08 Desember 1994<br>Sp. Tempilang, 12 Januari 1994<br>Maras Senang, 14 Agustus 1994<br>Pangkal Berns, 30 April 1994<br>Kayuarang, 27 Oktober 1993<br>Dam Tiga, 28 Oktober 1994<br>Kacung, 24 November 1994<br>Neknama, 26 September 1993<br>Mancung, 04 Agustus 1994<br>Tebing Kelapa, 20 Juni 1995<br>Simpang Yul, 30 Mei 1993<br>Beruas, 22 November 1994<br>Kelapa, 01 November 1994<br>Kelapa, 11 Desember 1994<br>Tempilang, 02 Mei 1994<br>Kelapa, 21 Januari 1994<br>Pusuk, 17 Febuari 1994<br>Jambi, 01 Agustus 1994<br>Kampar, 05 April 1992<br>Pusuk, 14 Maret 1995<br>Keispa, 09 April 1995<br>Terak, 05 Maret 1993<br>Beruas, 30 Juni 1994<br>Kelapa, 12 Juni 1994<br>Tempat dan Tanggal<br>Kelapa, 04 Juni 1994<br>E<br>Rebert Mangalaman Simbolon<br>Fill Suricheme<br>Abdul Rachman<br>Mihwan Udaya<br>Ramlan Baro<br>Abdul Goni<br>Sustineard<br>M. Kosim<br>Mat. Akir<br>Yatin, TJ<br>Musicmun<br><b>Ridwan</b><br>Solimin<br>Watersto<br>Sukrami<br><b>WESTER</b><br>Kastern<br>Panhar<br>humn<br><b>Abidia</b><br>Abidin<br><b>GWARTS</b><br><b>Rudin</b><br>kohan<br>Alisin<br>Rusli<br><b>Schak</b><br>MOZVETEPOOR HIST-NO<br>600Z/81E1000 1/18Z-NO<br>PS4-28 D1 0004236/2809<br>606Z/EEZH000 ICI 8Z-NG<br>PM-28 D1003609/2009<br>000Z/16Z10001018Z7NO<br>0002/55E100810 82-NO<br>600C/CLSE00( ICI 82-NCI<br>600G/GTEH001 10 82-NO<br>0002/64210001032-NO<br>PALE UDGA/72909<br>094-28 D. 0004237/2809<br>600Z/ZEPR0027(78Z-NO<br>6002/0E29000 TEL82-NEL<br>STEP Number data Tabun<br>600T/ELITOOKZ SIJN<br>600Z/19Z10H22<br><b>GOODLYDDETOOKS FLIM</b><br>600C/Z860000 3DV<br>Yang Diterima<br>Nem Terendah<br>Nem Tertinggi<br>Yang Mendaftar<br>MTs. Al-Hikmah Penyampak<br>SMPN   Sata Atap Kelapa<br>MTs Ar-Rahman Sp. Yul<br>MTs Ar-Rahman Sp. Yu<br>SMP Negeri 1 Bakam<br>SMP Negeri I Bakam<br>SMP Negeri 1 Kelapa<br>SMP Negeri 1 Kelapa<br>SMP Negeni 2 Kelapa<br>SMP Negeri 2 Kelapa<br>SMP Negeri 1 Kelapa<br>SMPN 1 Atap Kelapa<br>SMP Negeri I Kelapa<br><b>SMP Negeri I Kelapa</b><br><b>SMP Negeri   Kelapa</b><br>SMP Negeni I Kelapa<br>SMP Negeri   Kelapa<br>SMP Negeri 2 Kelapa<br><b>SMP Negeri   Kelapa</b><br>SMP Negeri   Kelapa<br>SMP Negeri 1 Kelapa<br>SMP Negeri 1 Kelapa<br>SMP Negeri 1 Kelapa<br><b>MTs Negeri I Kelapa</b><br><b>SMP Negeri 1 Kelapa</b><br>MTs Negeri 1 Kelapa<br>Sekolah Asal | <b>Sunday</b><br>SSN.<br>Sekolai<br>kalas<br>4<br>Alamat : Jl. Raya Kelapa No. 03 Kelapa Kab. Bangka Barat 13364<br>SMA NEGERH I KELAPA<br>DAFTAR PENGESAHAN<br>: 31, 61<br>: 128 Siywa<br><b>Pengeshan</b><br><b>22, 12</b><br><b>Z33 Sisma</b><br>Nomor |  |  |  |
|----------------------------------------------------------------------------------------------------|----------------------------------------------------------------------------------------------------|--|--|--|
|                                                                                                    |                                                                                                    |  |  |  |
|                                                                                                    |                                                                                                    |  |  |  |
|                                                                                                    |                                                                                                    |  |  |  |
|                                                                                                    |                                                                                                    |  |  |  |
|                                                                                                    |                                                                                                    |  |  |  |
|                                                                                                    |                                                                                                    |  |  |  |
|                                                                                                    |                                                                                                    |  |  |  |
|                                                                                                    |                                                                                                    |  |  |  |
|                                                                                                    |                                                                                                    |  |  |  |
|                                                                                                    |                                                                                                    |  |  |  |
|                                                                                                    |                                                                                                    |  |  |  |
|                                                                                                    |                                                                                                    |  |  |  |
|                                                                                                    |                                                                                                    |  |  |  |
|                                                                                                    |                                                                                                    |  |  |  |
|                                                                                                    |                                                                                                    |  |  |  |
|                                                                                                    |                                                                                                    |  |  |  |
|                                                                                                    |                                                                                                    |  |  |  |
|                                                                                                    |                                                                                                    |  |  |  |
|                                                                                                    |                                                                                                    |  |  |  |
|                                                                                                    |                                                                                                    |  |  |  |
|                                                                                                    |                                                                                                    |  |  |  |
|                                                                                                    |                                                                                                    |  |  |  |
|                                                                                                    |                                                                                                    |  |  |  |
|                                                                                                    |                                                                                                    |  |  |  |
|                                                                                                    |                                                                                                    |  |  |  |
|                                                                                                    |                                                                                                    |  |  |  |
|                                                                                                    |                                                                                                    |  |  |  |
|                                                                                                    |                                                                                                    |  |  |  |
|                                                                                                    | DINAS PENDIDIKAN PEMUDA DAN OLAHRAGA<br>PEMERINTAH KABUPATEN BANGKA BARAT                                                                                                    |  |  |  |

**Lampiran A-3 Laporan Siswa**

## **LAMPIRAN-B MASUKAN SISTEM BERJALAN**

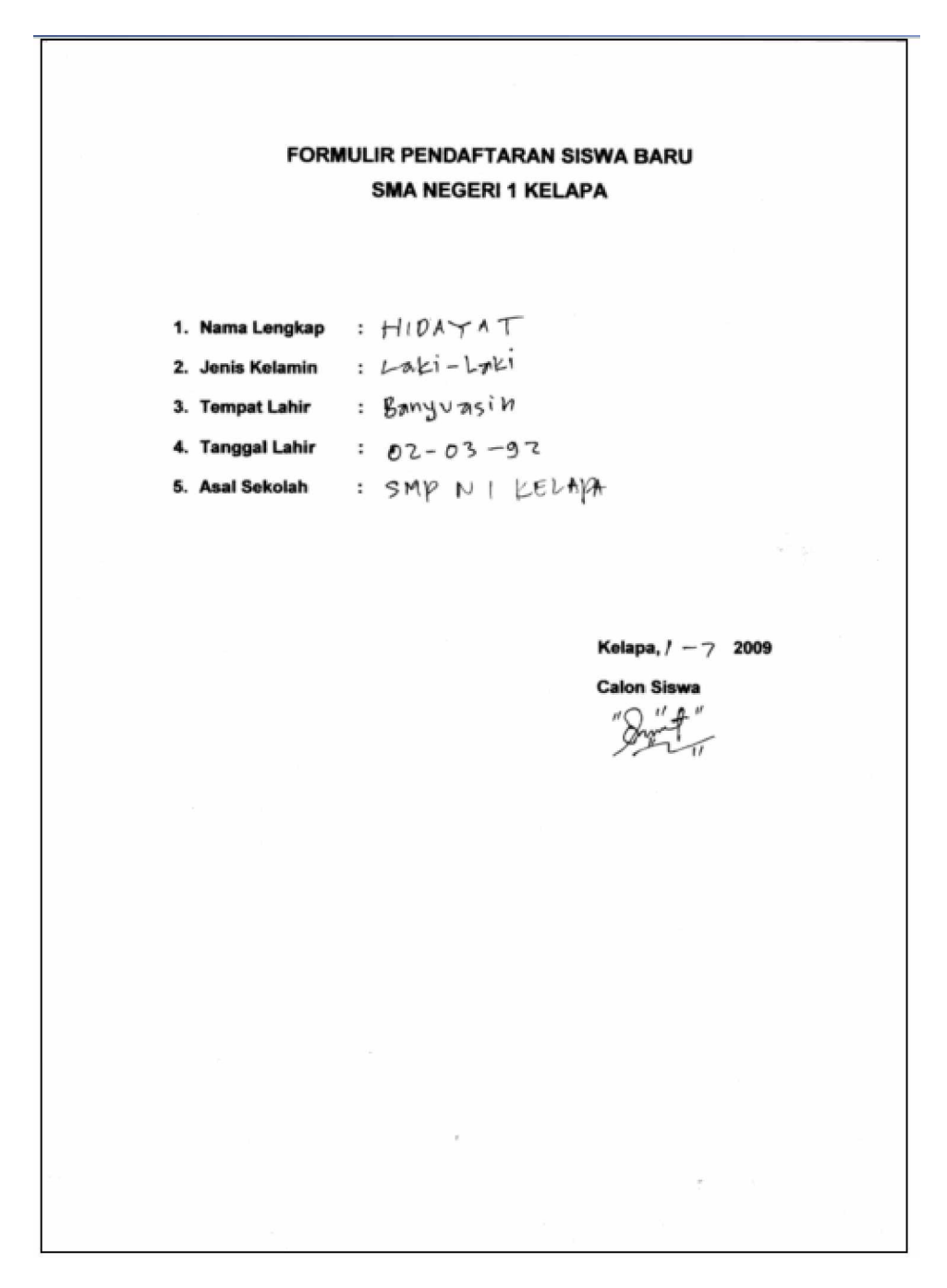

**Lampiran B-1 Formulir Pendaftaran**

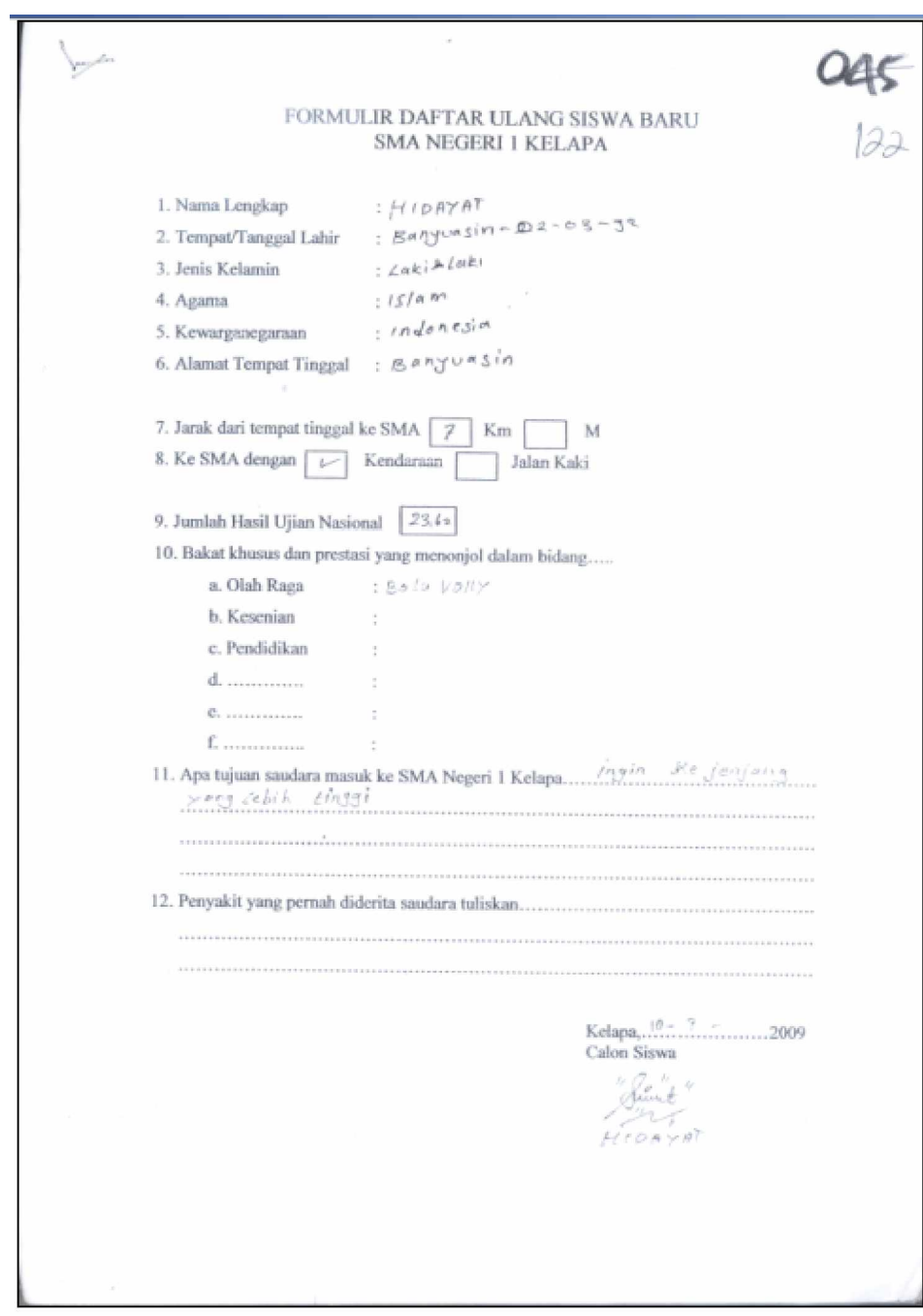

**Lampiran B-2 Formulir Daftar Ulang**

# **Lampiran C**

# **Rancangan Keluaran**

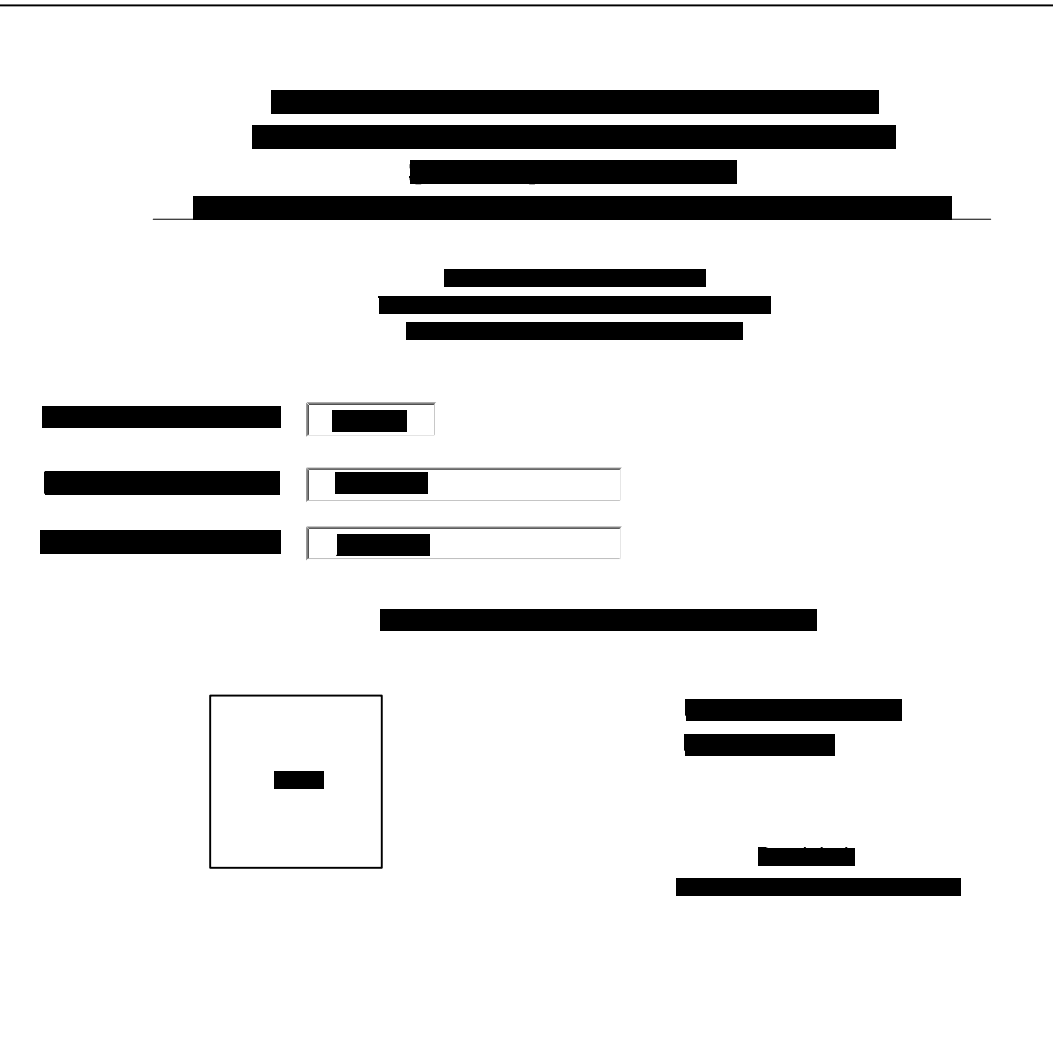

**Lampiran C-1 Kartu Test**

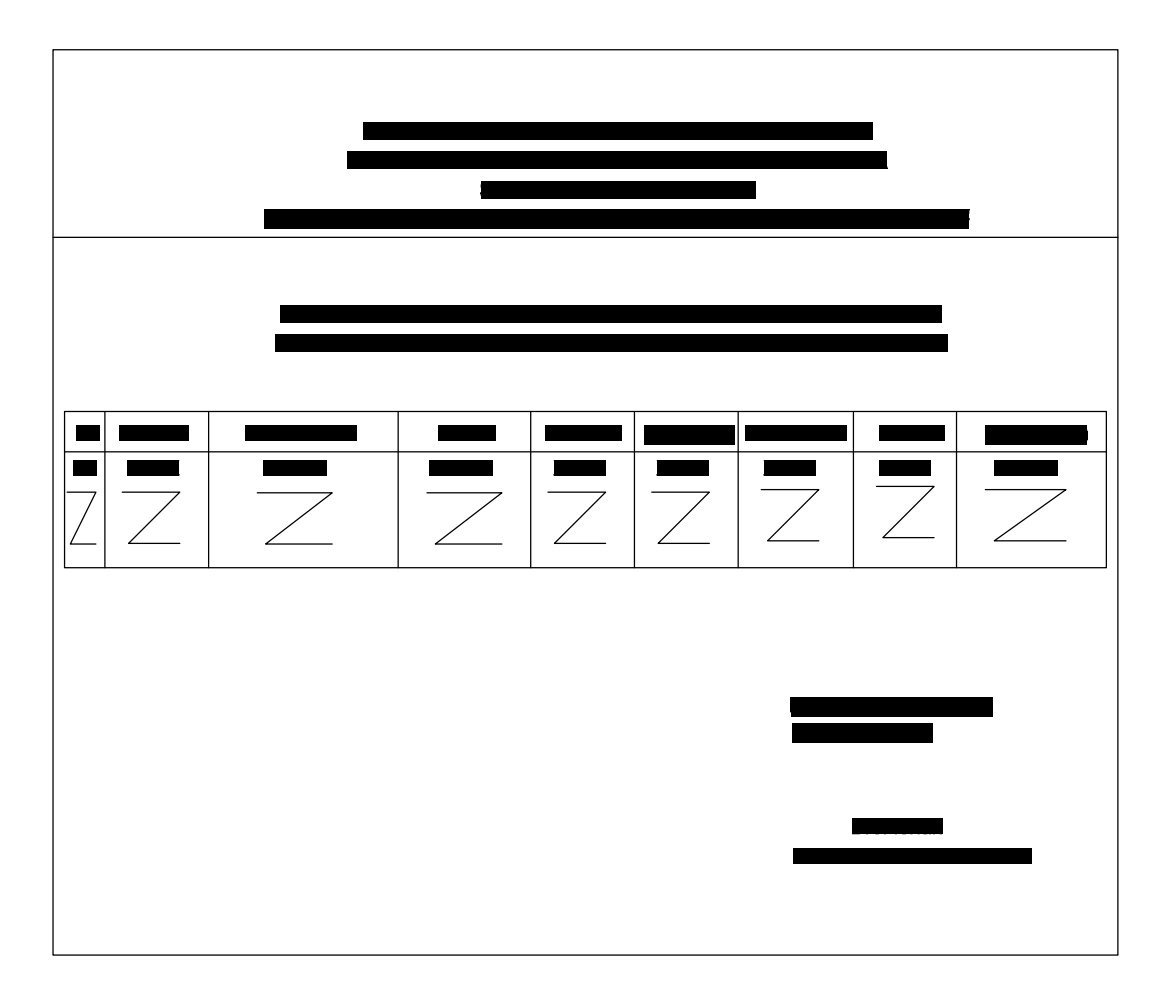

**Lampiran C-2 Hasil Test**

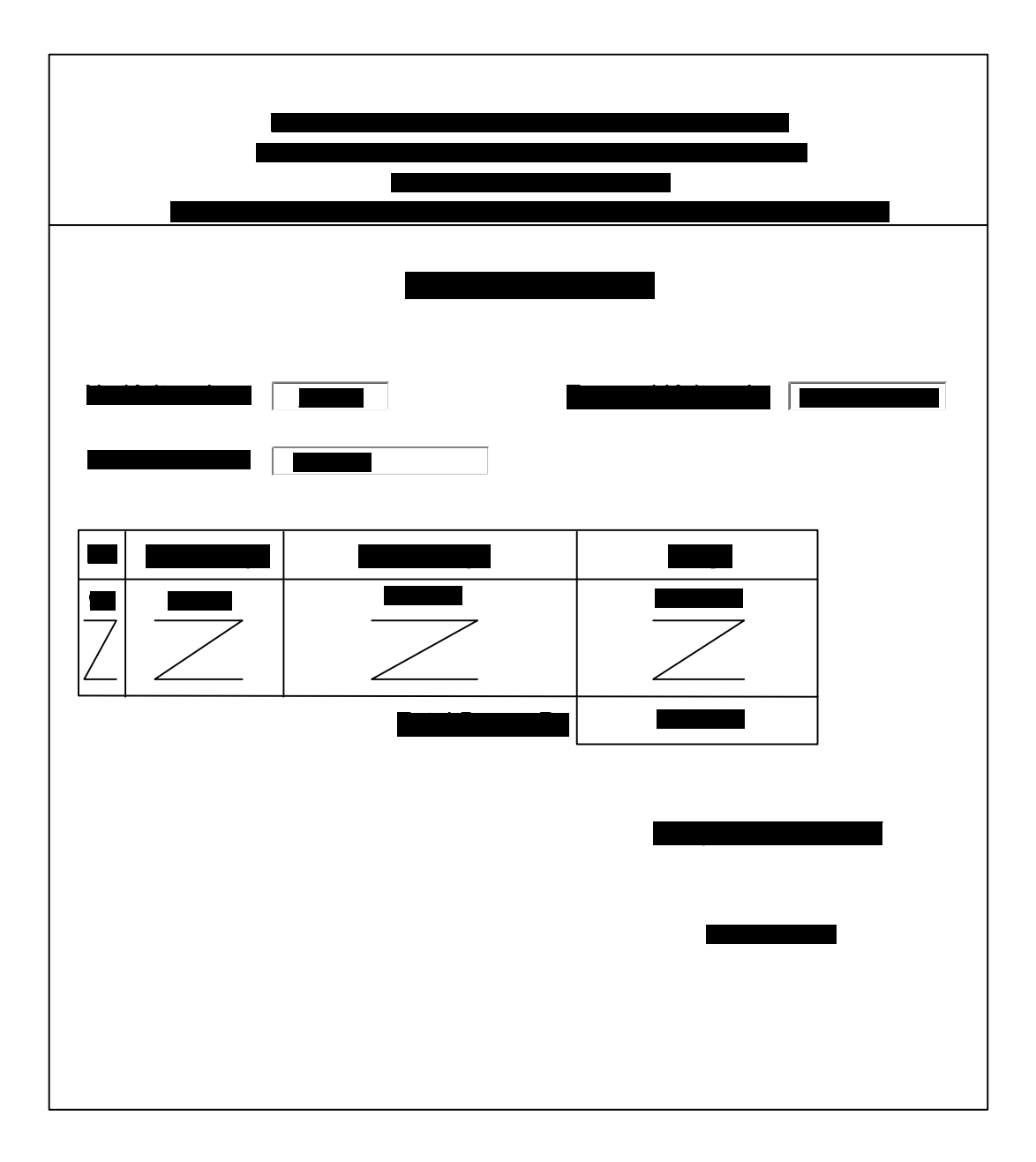

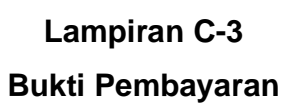

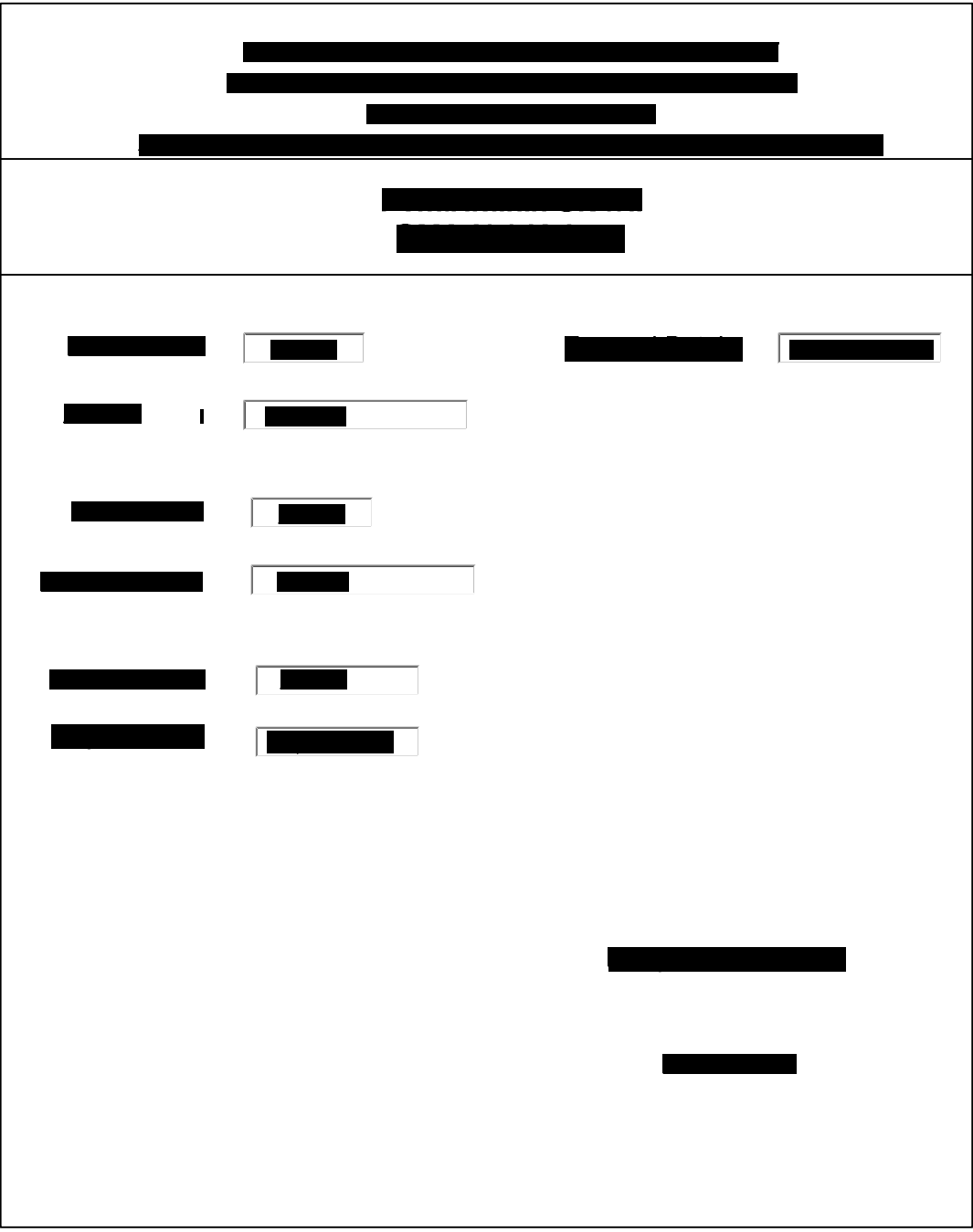

### **Lampiran C-4 Bukti Pembatalan**

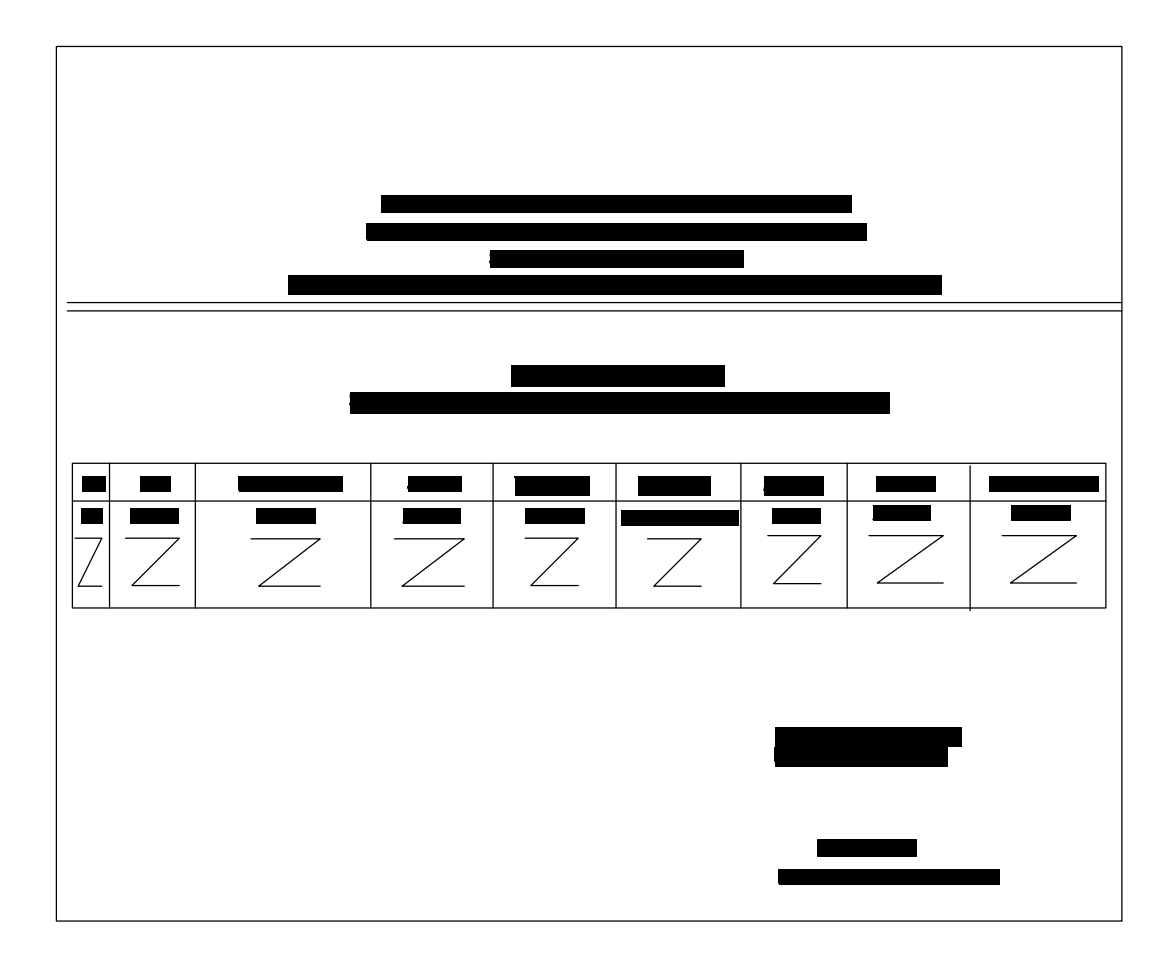

**Lampiran C-5 Laporan Siswa**

**Lampiran D**

**Rancangan Masukan**

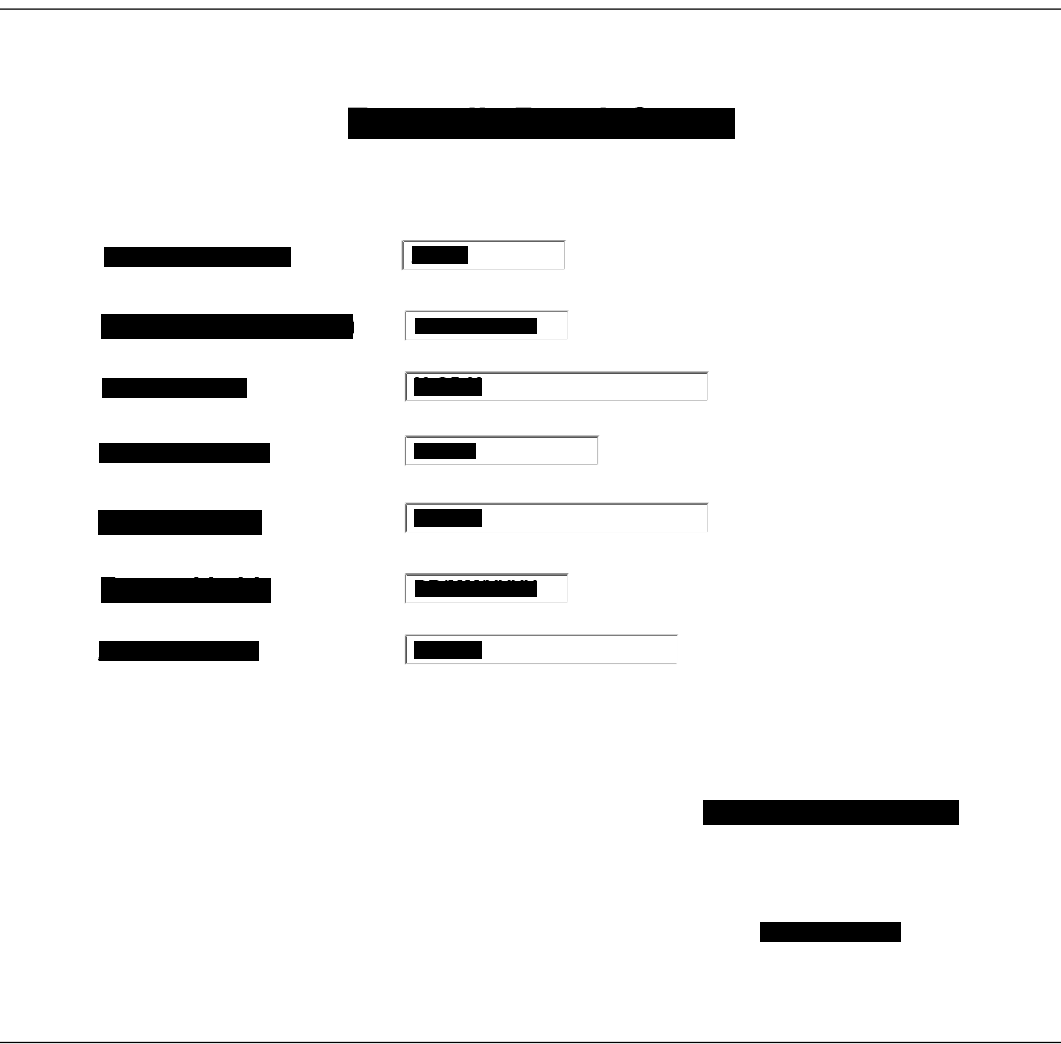

**Lampiran D-1 Formulir Pendaftaran**

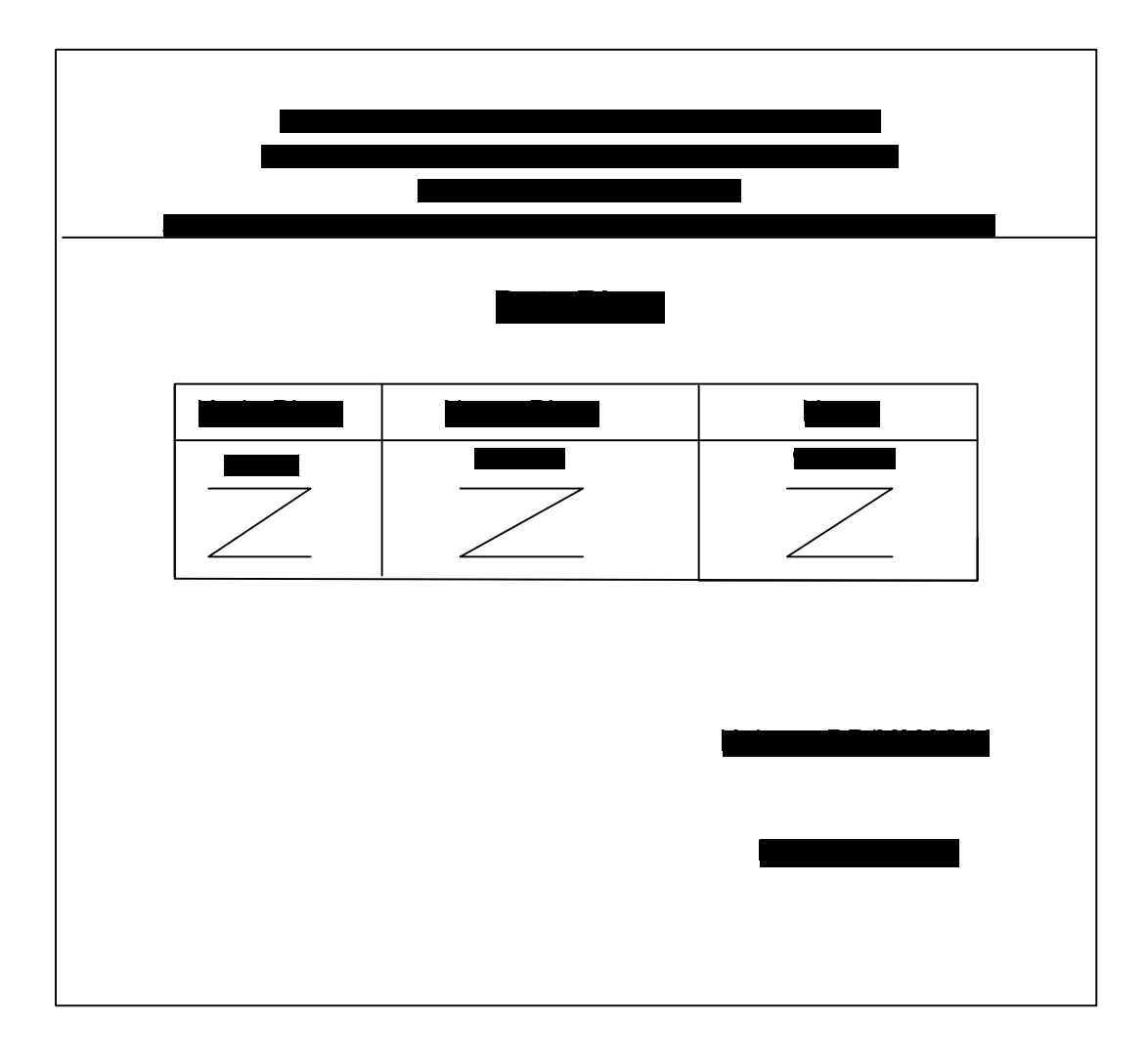

**Lampiran D-2 Data Biaya**

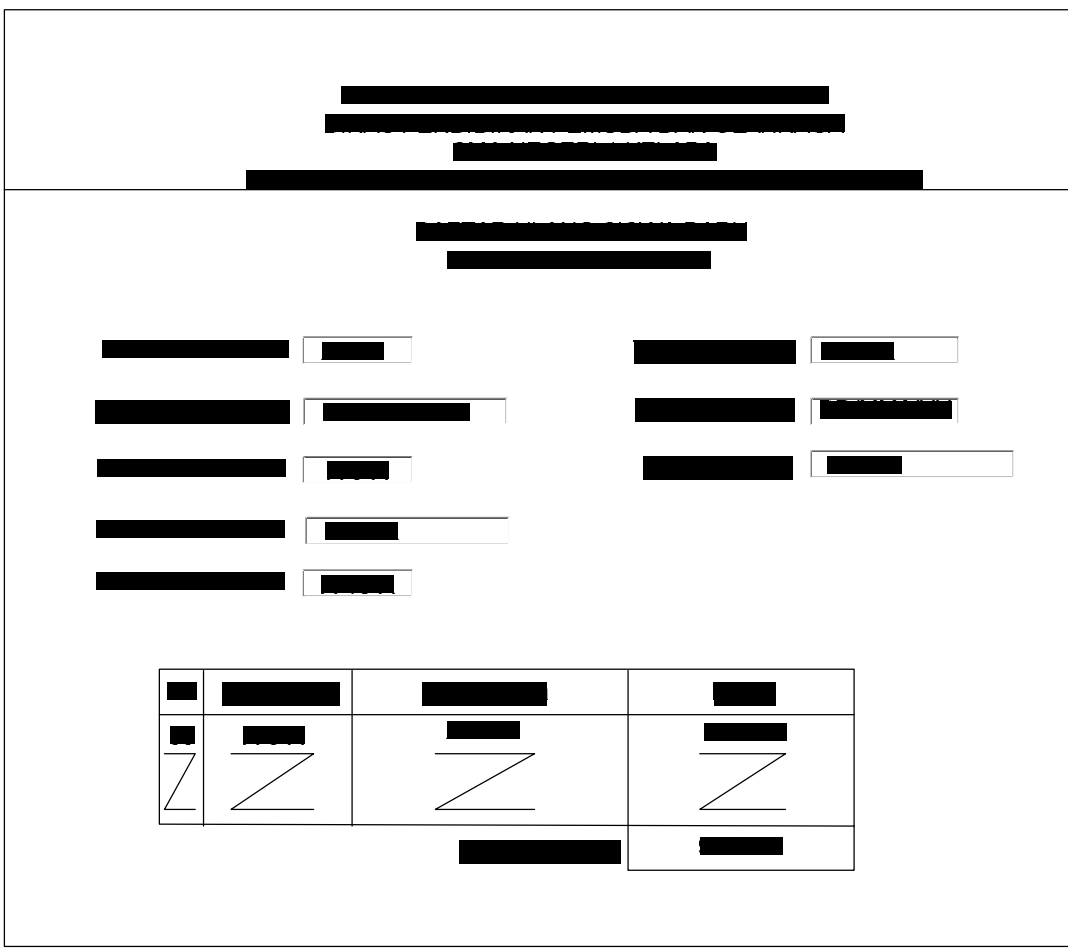

**Lampiran D-3 Daftar Ulang**

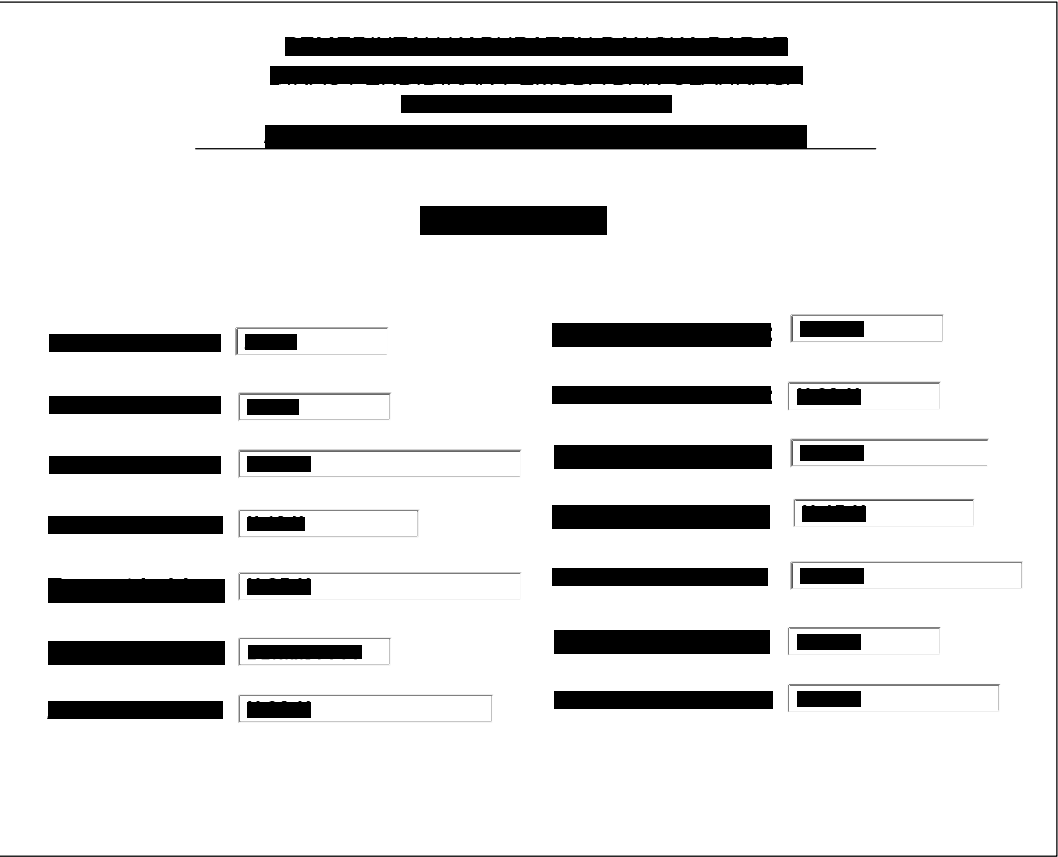

**Lampiran D-4 Data Siswa**

**Lampiran E**

**Surat Keterangan Riset**

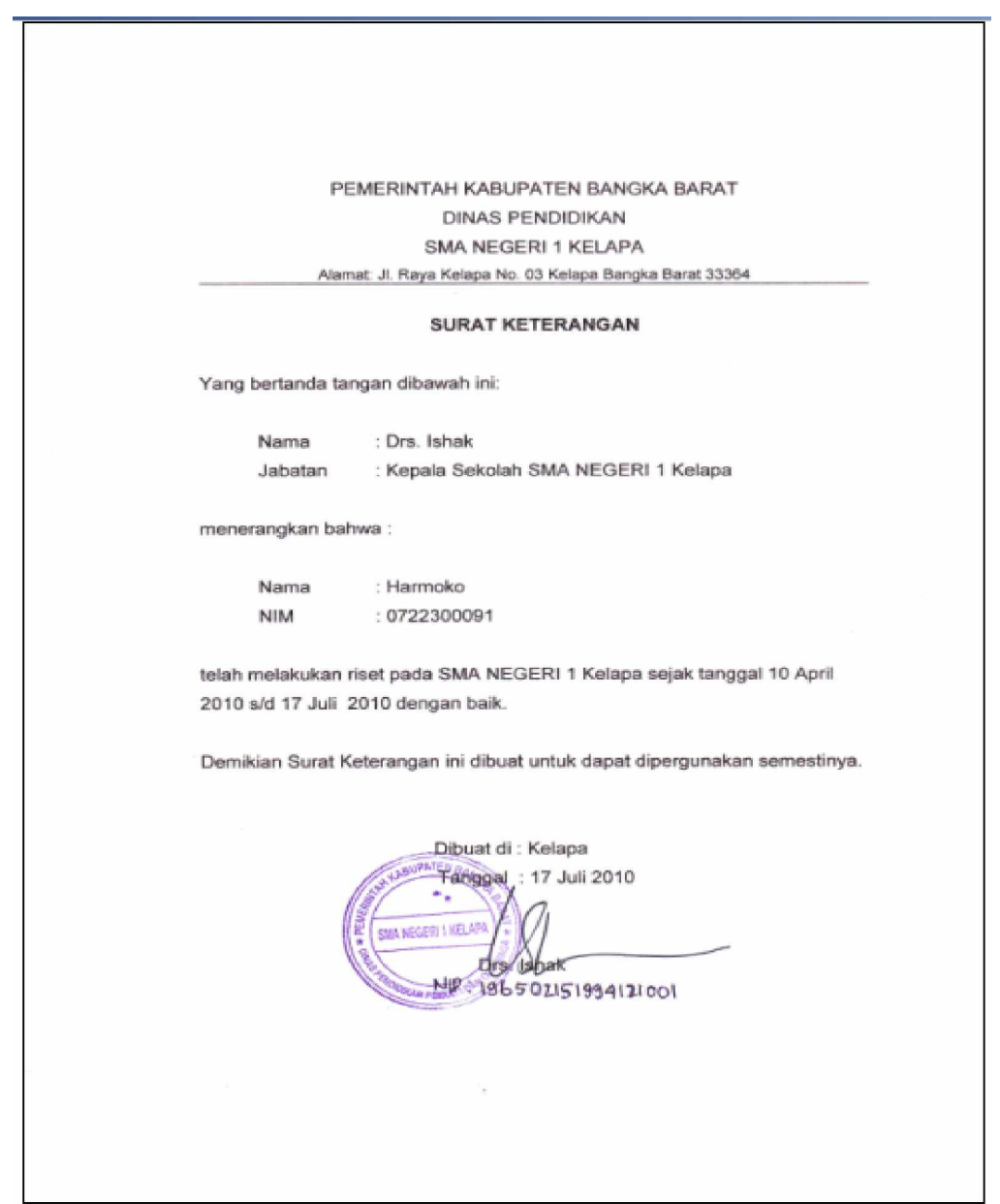

### **Lampiran E-1 Surat Keterangan Riset**

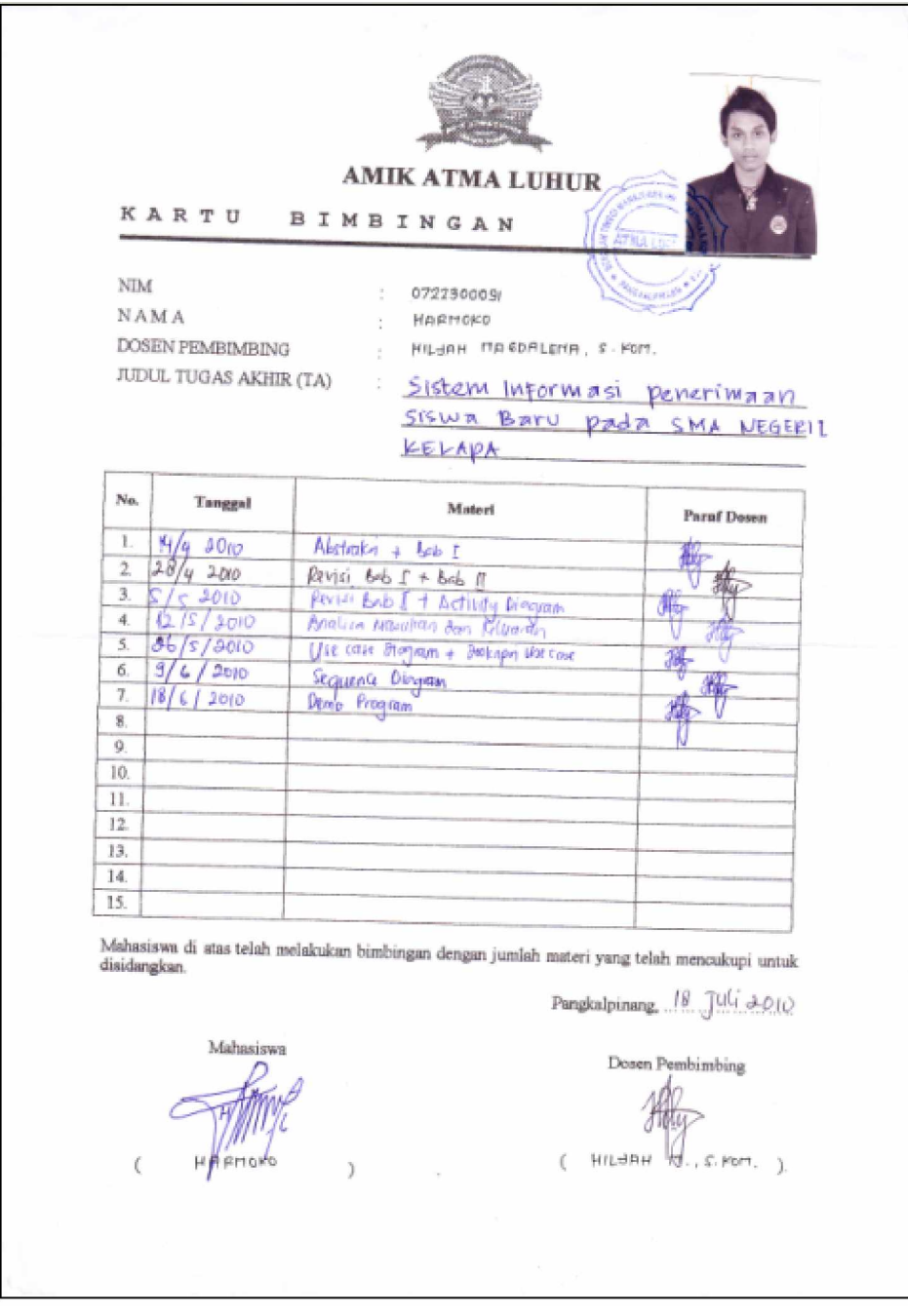

**Lampiran E-2 Kartu Bimbingan**

# **LISTING PROGRAM**

### **#Module**

**===========================================================** Global CN As New ADODB.Connection Public Sub BukaDatabase() Set CN = New ADODB.Connection CN.Provider = " Microsoft.jet.oledb.4.0;data source = " & App.Path & "\Database\PSB.mdb" CN.Open CN.CursorLocation = adUseClient End Sub

#### **#Menu Utama**

#### **===========================================================**

Private Sub nbatal\_Click() FEntryPembatalan.Show vbModal End Sub

Private Sub nbayar\_Click() FCetakPembayaran.Show vbModal End Sub

Private Sub nbiaya\_Click() FDataBiaya.Show vbModal End Sub

Private Sub ncetakbatal\_Click() FCetakPembatalan.Show vbModal End Sub

Private Sub ndaftar\_Click() FEntryPendaftaran.Show vbModal End Sub

Private Sub nhasil\_Click() FCetakHasilTest.Show vbModal End Sub

Private Sub nkartu\_Click() FCetakKartuTest.Show vbModal End Sub

Private Sub nkeluar\_Click() Unload Me End Sub

Private Sub nlapsiswa\_Click() FCetakLaporanSiswa.Show vbModal End Sub

Private Sub nsiswa\_Click() FEntrySiswa.Show vbModal End Sub

#### **#Entry Formulir Pendaftaran**

**===========================================================** Dim RsPendaftaran As New ADODB.Recordset

Private Sub CmdBatal\_Click() Kosong End Sub

Private Sub CmdHapus\_Click() A = MsgBox("Data Dengan No Pendaftaran : " & TNo\_daftar & " Akan Dihapus !?", vbOKCancel, " Warning !?") If  $A = v$ bOK Then CN.Execute " delete \* from Pendaftaran where No\_daftar = '" & TNo\_daftar & "'" Tampil Kosong End If End Sub Private Sub CmdKeluar\_Click() Unload Me End Sub Private Sub CmdSimpan\_Click() Dim sql As String sql = " select \* from Pendaftaran " & "where No\_daftar = ('" & TNo\_daftar.Text & "')" Set RsPendaftaran = CN.Execute(sql) A = MsgBox(" Apakah Data Akan Disimpan !? ", vbOKCancel, "Pesan !") If  $A = v$ bOK Then If Not RsPendaftaran.EOF Then MsgBox " No Daftar Dengan : " & TNo\_daftar & " Sudah Pernah Tersimpan Didatabase", vbInformation, " Pesan !" ElseIf TNo\_daftar.Text = "" Then MsgBox "No Daftar Harus Diisi !", vbOKOnly + vbInformation, "Warning!" TNo\_daftar.SetFocus Elself TNm\_casis.Text =  $"$  Then MsgBox "Nama Casis Harus Diisi !", vbOKOnly + vbInformation, "Warning!" TNm\_casis.SetFocus ElseIf TTmpt\_lhr = "" Then MsgBox "Tempat Lahir Harus Diisi !", vbOKOnly + vbInformation, "Warning!" TTmpt\_lhr.SetFocus Elself TAsal\_sekolah = "" Then MsgBox " Asal Sekolah Harus Diisi !", vbOKOnly + vbInformation, "Warning!" TAsal\_sekolah.SetFocus

```
 Else
 CN.Execute " insert into Pendaftaran " & _
 "values('" & TNo_daftar & "','" & DTPicker1 & "','" & TNm_casis & "','" & Combo1 & "','" &
TTmpt_lhr & "','" & DTPicker2 & "','" & TAsal_sekolah & "')"
  Tampil
  Kosong
End If
End If
End Sub
Private Sub CmdUbah_Click()
Dim sql As String
sql = " select * from Pendaftaran " &
"where No_daftar = ('" & TNo_daftar.Text & "')"
Set RsPendaftaran = CN.Execute(sql)
If RsPendaftaran.EOF Then
   MsgBox " No Daftar : " & TNo_daftar & " Tidak Ada", vbInformation, " Pesan !"
Else
CN.Execute " update Pendaftaran " & _
"set Tgl_daftar = '" & DTPicker1 & "',Nm_casis = '" & TNm_casis & "',Jen_kel = '" & Combo1
& "',Tmpt_lhr = '" & TTmpt_lhr & "',Tgl_lhr = '" & DTPicker2 & "',Asalsekolah = '" &
TAsal_sekolah & "'" & _
"Where No_daftar = '" & TNo_daftar & "'"
  MsgBox "Data Pendaftaran Dengan No : " & TNo_daftar & " Sudah Diubah !", vbOKOnly,
"Pesan !"
  Tampil
  Kosong
End If
End Sub
Private Sub Combo1_Change()
If KeyAscii = 13 Then
  TTmpt_lhr.SetFocus
End If
End Sub
Private Sub Combo1_KeyPress(KeyAscii As Integer)
If KeyAscii = 13 Then
  TTmpt_lhr.SetFocus
End If
End Sub
Private Sub DTPicker2_KeyPress(KeyAscii As Integer)
If KeyAscii = 13 Then
  TAsal_sekolah.SetFocus
End If
End Sub
Private Sub Form_Load()
BukaDatabase
Set RsPendaftaran = New ADODB.Recordset
```
RsPendaftaran.Open " select \* from Pendaftaran ", CN, adOpenDynamic, adLockOptimistic **Tampil** End Sub

Sub Tampil() Set RsPendaftaran = New ADODB.Recordset RsPendaftaran.Open " select \* from Pendaftaran ", CN RsPendaftaran.Sort = "No\_daftar asc" Set DgDaftar.DataSource = RsPendaftaran Grid End Sub

Sub Kosong()  $TNo\_d$ aftar = "" TNm\_casis = ""  $Combo1 = "$ TTmpt\_lhr = "" TAsal\_sekolah = "" TNo\_daftar.SetFocus End Sub Sub Grid() DgDaftar.AllowRowSizing = False DgDaftar.Columns(0).Caption = " No Daftar " DgDaftar.Columns(0).Width = 1000 DgDaftar.Columns(0).AllowSizing = False

DgDaftar.Columns(1).Caption = " Tanggal daftar " DgDaftar.Columns(1).Width = 1300 DgDaftar.Columns(1).AllowSizing = False

DgDaftar.Columns(2).Caption = " Nama Casis " DgDaftar.Columns(2).Width = 2100 'DgDaftar.Columns(2).Alignment = dbgRight DgDaftar.Columns(2).AllowSizing = False

DgDaftar.Columns(3).Caption = "Jenis Kelamin "  $DqDaftar. Columns(3)$ . Width = 1100 'DgDaftar.Columns(3).Alignment = dbgRight DgDaftar.Columns(3).AllowSizing = False

DgDaftar.Columns(4).Caption = " Tempat Lahir "  $DqDaftar. Columns(4)$ . Width = 1200 'DgDaftar.Columns(4).Alignment = dbgRight DgDaftar.Columns(4).AllowSizing = False

DgDaftar.Columns(5).Caption = " Tanggal Lahir "  $DgDaftar.Columns(5).Width = 1300$ 'DgDaftar.Columns(5).Alignment = dbgRight DgDaftar.Columns(5).AllowSizing = False

DgDaftar.Columns(6).Caption = " Asal Sekolah "

DgDaftar.Columns(6).Width = 2300 DgDaftar.Columns(6).AllowSizing = False 'DgDaftar.Columns(6).Alignment = dbgCenter End Sub Private Sub TAsalsekolah\_Change() If KeyAscii = 13 Then CmdSimpan.SetFocus End If End Sub Private Sub TAsal\_sekolah\_KeyPress(KeyAscii As Integer) If KeyAscii = 13 Then CmdSimpan.SetFocus End If End Sub Private Sub TNm\_casis\_Change() If KeyAscii = 13 Then Combo1.SetFocus End If End Sub Private Sub TNm\_casis\_KeyPress(KeyAscii As Integer) If KeyAscii = 13 Then Combo1.SetFocus End If End Sub Private Sub TNo\_daftar\_Change() If KeyAscii = 13 Then TNm\_casis.SetFocus End If End Sub Private Sub TNo\_daftar\_KeyPress(KeyAscii As Integer) If  $KeyAscii = 13$  Then Set RsPendaftaran = New ADODB.Recordset RsPendaftaran.Open " Select \* from Pendaftaran where No\_daftar = "" & TNo\_daftar & "", **CN**  If Not RsPendaftaran.EOF Then MsgBox " No Pendaftaran : << " & TNo\_daftar & " >> Sudah pernah tersimpan dalam Database ", vbOKOnly, "Warning !" Else TNm\_casis = "" TNm\_casis.SetFocus End If End If End Sub

Private Sub TNo\_daftar\_LostFocus() Dim sql As String sql = " select \* from Pendaftaran " & "where No\_daftar = ('" & TNo\_daftar.Text & "')" Set RsPendaftaran = CN.Execute(sql) If Not RsPendaftaran.EOF Then TNo\_daftar.Text = RsPendaftaran("No\_daftar") TNm\_casis.Text = RsPendaftaran("Nm\_casis") Combo1.Text = RsPendaftaran("Jen\_kel") TTmpt\_lhr =  $RsPendaftaran("Tmpt_lhr")$  TAsal\_sekolah = RsPendaftaran("Asalsekolah") End If End Sub

Private Sub TTmpt\_lhr\_Change() If KeyAscii = 13 Then TAsal\_sekolah.SetFocus End If End Sub

Private Sub DgDaftar\_Click() TNo\_daftar = DgDaftar.Columns![0] DTPicker1 = DgDaftar.Columns![1] TNm\_casis = DgDaftar.Columns![2] Combo1 = DgDaftar.Columns![3] 'DTPicker2 = DgDaftar.Columns![4] TTmpt\_lhr = DgDaftar.Columns![5] TAsal\_sekolah = DgDaftar.Columns![6] TNo\_daftar.SetFocus End Sub

Private Sub TTmpt\_lhr\_KeyPress(KeyAscii As Integer) If KeyAscii = 13 Then DTPicker2.SetFocus End If End Sub

#### **#Entry Data Biaya**

**===========================================================** Dim RsBiaya As New ADODB.Recordset

Private Sub CmdBatal\_Click() Kosong End Sub

Private Sub CmdHapus\_Click() A = MsgBox("Data Dengan Kode Biaya : " & TKd\_biaya & " Akan Dihapus !?", vbOKCancel, " Warning !?") If  $A = v$ <sub>D</sub>OK Then CN.Execute " delete \* from Biaya where Kd\_Biaya = '" & TKd\_biaya & "'" Tampil

```
 Kosong
End If
End Sub
Private Sub CmdKeluar_Click()
Unload Me
End Sub
Private Sub CmdSimpan_Click()
Dim sql As String
sql = " select * from Biaya " &
"where Kd_Biaya = ('" & TKd_biaya.Text & "')"
Set RsBiaya = CN.Execute(sql)
A = MsgBox(" Apakah Data Akan Disimpan !? ", vbOKCancel, "Pesan !")
If A = vbOK Then
  If Not RsBiaya.EOF Then
  MsgBox " Kode Biaya Dengan : " & TKd_biaya & " Sudah Pernah Tersimpan Didatabase",
vbInformation, " Pesan !"
   ElseIf TKd_biaya.Text = "" Then
    MsgBox "Kode Biaya Harus Diisi !", vbOKOnly + vbInformation, "Warning!"
    TKd_biaya.SetFocus
    ElseIf TNm_biaya.Text = "" Then
      MsgBox "Nama Biaya Harus Diisi !", vbOKOnly + vbInformation, "Warning!"
      TNm_biaya.SetFocus
        ElseIf THarga = "" Then
         MsgBox "Harga Harus Diisi !", vbOKOnly + vbInformation, "Warning!"
         THarga.SetFocus
         Else
  CN.Execute " insert into Biaya " & _
  "values('" & TKd_biaya & "','" & TNm_biaya & "','" & THarga & "')"
  Tampil
  Kosong
End If
End If
End Sub
Private Sub CmdUbah_Click()
Dim sql As String
sql = " select * from Biaya " &"where Kd_Biaya = ('" & TKd_biaya.Text & "')"
Set RsBiaya = CN.Execute(sql)
If RsBiaya.EOF Then
   MsgBox " Kode Biaya : " & TKd_biaya & " Tidak Ada", vbInformation, " Pesan !"
Else
CN.Execute " update Biaya " & _
"set Nm_Biaya = " & TNm_biaya & "',Harga = " & THarga & "" &
"Where Kd_Biaya = " & TKd_biaya & ""
  MsgBox "Data Biaya Dengan Kode : " & TKd_biaya & " Sudah Diubah !", vbOKOnly, "Pesan
!"
  Tampil
```
 Kosong End If End Sub Private Sub Form\_Load() BukaDatabase Set RsBiaya = New ADODB.Recordset RsBiaya.Open " select \* from Biaya ", CN, adOpenDynamic, adLockOptimistic Tampil End Sub Sub Tampil() Set RsBiaya = New ADODB.Recordset RsBiaya.Open " select \* from Biaya ", CN RsBiaya.Sort = "Kd\_Biaya asc" Set DgBiaya.DataSource = RsBiaya Grid End Sub Sub Kosong() TKd biaya  $=$  " TNm\_biaya = ""  $THarga = "$ TKd\_biaya.SetFocus End Sub Sub Grid() DgBiaya.AllowRowSizing = False DgBiaya.Columns(0).Caption = " Kode Biaya " DgBiaya.Columns(0).Width = 1000 DgBiaya.Columns(0).AllowSizing = False DgBiaya.Columns(1).Caption = " Nama Biaya "  $DgBiaya.Columns(1).Width = 2100$ DgBiaya.Columns(1).AllowSizing = False DgBiaya.Columns(2).Caption = " Harga " DgBiaya.Columns(2).Width = 1200 DgBiaya.Columns(2).AllowSizing = False End Sub Private Sub DgBiaya\_Click() TKd\_biaya = DgBiaya.Columns![0] TNm\_biaya = DgBiaya.Columns![1] THarga = DgBiaya.Columns![2] TNm\_biaya.SetFocus End Sub Private Sub THarga\_KeyPress(KeyAscii As Integer)

If KeyAscii = 13 Then CmdSimpan.SetFocus End If End Sub Private Sub TKd\_biaya\_KeyPress(KeyAscii As Integer) If KeyAscii = 13 Then Set RsBiaya = New ADODB.Recordset RsBiaya.Open " Select \* from Biaya where Kd\_biaya = '" & TKd\_biaya & "'", CN If Not RsBiaya.EOF Then MsgBox " Kode Biaya : << " & TKd biaya & " >> Sudah pernah tersimpan dalam Database ", vbOKOnly, "Warning !" Else TNm  $bias = ""$  TNm\_biaya.SetFocus End If End If End Sub Private Sub TNm\_biaya\_KeyPress(KeyAscii As Integer)

If KeyAscii = 13 Then THarga.SetFocus End If End Sub

#### **#Cetak Kartu Test**

**===========================================================** Dim RsPendaftaran As New ADODB.Recordset

Private Sub CmdBatal\_Click() A = MsgBox("Batal Cetak???...", vbOKCancel, "Attention..!!!") If  $A = vbOK$  Then Unload Me End If End Sub

```
Private Sub CmdCetak_Click()
Set RsPendaftaran = New ADODB.Recordset
sql = "select * from Pendaftaran where No_daftar= '" & TNo_daftar & "'"
Set RsPendaftaran = CN.Execute(sql)
Saring = " {Pendaftaran.No_daftar} = '" & TNo_daftar & "'"
   With CR
   .DataFiles(0) = App.Path & "\Database\PSB.mdb"
      .ReportFileName = App.Path + "\Cetakan\CRKartuTest.rpt"
      .Destination = crptToWindow
      .WindowState = crptMaximized
      .ReplaceSelectionFormula (Saring)
     Action = 1 End With
End Sub
```
Private Sub DgDaftar\_Click() TNo\_daftar = Dgdaftar.Columns![0] Dgdaftar.Visible = False

CmdCetak.SetFocus End Sub

Private Sub Form\_Load() BukaDatabase Auto Set RsPendaftaran = New ADODB.Recordset RsPendaftaran.Open " Select \* from Pendaftaran", CN Dgdaftar.Visible = False End Sub

Sub Auto() Set RsPendaftaran = New ADODB.Recordset RsPendaftaran.Open " select \* from Pendaftaran", CN

End Sub

```
Private Sub TNo_daftar_Change()
Dgdaftar.Visible = True
Set RsPendaftaran = New ADODB.Recordset
RsPendaftaran.Open "select * from Pendaftaran where No_daftar LIKE '" & TNo_daftar.Text
& "%'", CN
Set Dgdaftar.DataSource = RsPendaftaran
GridKartuTest
End Sub
Private Sub TNo_daftar_KeyPress(KeyAscii As Integer)
 If KeyAscii = 13 Then
    CmdCetak.SetFocus
  End If
End Sub
Sub GridKartuTest()
Dgdaftar.Columns(0).Caption = " No Daftar"
Dgdaftar.Columns(0).Width = 1300Dgdaftar.Columns(0).Alignment = dbgCenter
```

```
End Sub
```

```
Sub CetakKartuTest()
Set RsPendaftaran = New ADODB.Recordset
sql = " select * from Pendaftaran where No_daftar = '" & TNo_daftar & "'"
Set RsPendaftaran = CN.Execute(sql)
Saring = "{Pendaftaran.No_daftar} = \frac{1}{10} & TNo_daftar & ""
  With CR
     .DataFiles(0) = App.Path & "\PSB.mdb"
     .ReportFileName = App.Path + "\CRKartuTest.rpt"
     .Destination = crptToWindow
     .WindowState = crptMaximized
     .ReplaceSelectionFormula (Saring)
    Action = 1 End With
End Sub
```
#### **#Cetak Hasil Test**

**===========================================================** Dim RsPendaftaran As New ADODB.Recordset Dim RsSeleksi As New ADODB.Recordset Private Sub CmdBatal\_Click() A = MsgBox("Batal Cetak???...", vbOKCancel, "Attention..!!!") If  $A = v$ **bOK** Then Unload Me End If End Sub Private Sub CmdCetak\_Click() Set RsSeleksi = New ADODB.Recordset CR.DataFiles(0) = App.Path & "\Database\PSB.mdb" CR.ReportFileName = "" & App.Path & "\Cetakan\CRHasilTest.rpt" CR.WindowState = crptMaximized CR.RetrieveDataFiles  $CR$ . Action = 1 End Sub Private Sub CmdHapus\_Click() A = MsgBox("Data Dengan No\_test : " & TNo\_test & " Akan Dihapus !?", vbOKCancel, " Warning !?") If  $A = v\overrightarrow{O}$ OK Then CN.Execute " delete \* from Seleksi where No\_test = '" & TNo\_test & "'" Tampil Kosong End If End Sub Private Sub CmdHitung\_Click() TJumlah = Val(TMtk) + Val(TBindo) + Val(TBingg) End Sub Private Sub CmdKeluar\_Click() Unload Me End Sub Private Sub CmdProses\_Click() If (TJumlah  $>= 150$ ) And (TJumlah  $<= 300$ ) Then TKet.Text = "Lulus" Elself (TJumlah  $>= 0$ ) And (TJumlah  $<= 149$ ) Then TKet.Text = "Tidak Lulus" End If End Sub Private Sub CmdProses\_KeyPress(KeyAscii As Integer) If KeyAscii = 13 Then TKet.SetFocus End If

End Sub

```
Private Sub CmdSimpan_Click()
Dim sql As String
sql = " select * from Seleksi " &
"where No_test = ("" & TNo_test.Text & "')"
Set RsSeleksi = CN.Execute(sql)
A = MsgBox(" Apakah Data Akan Disimpan !? ", vbOKCancel, "Pesan !")
If A = vbOK Then
  If Not RsSeleksi.EOF Then
  MsgBox " No Test Dengan : " & TNo_test & " Sudah Pernah Tersimpan Didatabase",
vbInformation, " Pesan !"
   ElseIf TNo_test.Text = "" Then
     MsgBox "No Test Harus Diisi !", vbOKOnly + vbInformation, "Warning!"
   TNo test.Text = ""
    ElseIf TMtk.Text = "" Then
      MsgBox "Nilai Mtk Harus Diisi !", vbOKOnly + vbInformation, "Warning!"
      TMtk.SetFocus
      ElseIf TBindo = "" Then
         MsgBox "Nilai Bindo Diisi !", vbOKOnly + vbInformation, "Warning!"
         TBindo.SetFocus
         ElseIf TBingg = "" Then
         MsgBox "Nilai Bingg Diisi !", vbOKOnly + vbInformation, "Warning!"
         TBingg.SetFocus
         ElseIf TJumlah = "" Then
         MsgBox "Jumlah Diisi !", vbOKOnly + vbInformation, "Warning!"
         TJumlah.SetFocus
        ElseIf TKet = "" Then
         MsgBox "Keterangan Diisi !", vbOKOnly + vbInformation, "Warning!"
         TKet.SetFocus
         Else
  CN.Execute " insert into Seleksi " & _
  "values('" & TNo_test.Text & "','" & TMtk.Text & "','" & TBindo.Text & "','" & TBingg.Text &
"','" & TJumlah.Text & "','" & TKet.Text & "','" & TNo_daftar.Text & "')"
  Tampil
  Kosong
End If
End If
End Sub
Private Sub CmdUbah_Click()
Dim sql As String
sq = "select * from Seleksi" &
"where No_test = ('" & TNo_test.Text & "')"
Set RsSeleksi = CN.Execute(sql)
If RsSeleksi.EOF Then
   MsgBox " No Test : " & TNo_test & " Tidak Ada", vbInformation, " Pesan !"
Else
CN.Execute " update Seleksi " & _
```

```
"set Nilai_Mtk = " & TMtk & "',Nilai_Bindo = " & TBindo & "',Nilai_Bingg = " & TBingg &
"',Jumlah = '" & TJumlah & "',Ket = '" & TKet & "',No_daftar = '" & TNo_daftar & "'" & _
"Where No_test = '" & TNo_test & "'"
 MsgBox "Data Test Dengan No Test : " & TNo_test & " Sudah Diubah !", vbOKOnly, "Pesan
!"
  Tampil
  Kosong
End If
End Sub
Private Sub Form_Load()
BukaDatabase
DgDaftar.Visible = False
DgSeleksi.Visible = True
CmdSimpan.Enabled = True
Tampil
End Sub
Sub Kosong()
TNo test = ""
TNo_daftar = ""
TNm_casis = ""
TMtk = ""TBindo = ""
TBingg = ""
TJumlah = "TKet = "TNo_test.SetFocus
End Sub
Sub Tampil()
Set RsSeleksi = New ADODB.Recordset
RsSeleksi.Open " select * from Seleksi ", CN
RsSeleksi.Sort = "No_test asc"
Set DgSeleksi.DataSource = RsSeleksi
GridSeleksi
End Sub
Private Sub DgDaftar_Click()
TNo_daftar = DgPendaftaran.Columns![0]
TNm_casis = DgPendaftaran.Columns![1]
DgDaftar.Visible = False
TMtk.SetFocus
End Sub
Private Sub DgSeleksi_Click()
TNo_test = DgSeleksi.Columns![0]
TMtk = DgSeleksi.Columns![1]
TBindo = DgSeleksi.Columns![2]
TBingg = DgSeleksi.Columns![3]
TJumlah = DgSeleksi.Columns![4]
TKet = DgSeleksi.Columns![5]
```
TMtk.SetFocus End Sub

Sub Griddaftar() DgDaftar.AllowRowSizing = False DgDaftar.Columns(0).Caption = "No Daftar" DgDaftar.Columns(0).AllowSizing = False DgDaftar.Columns(0).Width = 1400

DgDaftar.Columns(2).Caption = " Nama Casis" DgDaftar.Columns(2).AllowSizing = False DgDaftar.Columns(2).Width = 2000 End Sub

Sub GridSeleksi() DgSeleksi.AllowRowSizing = False DgSeleksi.Columns(0).Caption = " No Test " DgSeleksi.Columns(0).Width = 1000 DgSeleksi.Columns(0).AllowSizing = False

DgSeleksi.Columns(1).Caption = " Nilai\_Mtk " DgSeleksi.Columns(1).Width = 1000 DgSeleksi.Columns(1).AllowSizing = False

DgSeleksi.Columns(2).Caption = " Nilai\_B.Indo" DgSeleksi.Columns(2).Width = 1000 DgSeleksi.Columns(2).AllowSizing = False

DgSeleksi.Columns(3).Caption = "Nilai\_B.Ingg" DgSeleksi.Columns(3).Width = 1000 DgSeleksi.Columns(3).AllowSizing = False

DgSeleksi.Columns(4).Caption = " Jumlah "  $DgSeleksi.Columns(4).Width = 1000$ DgSeleksi.Columns(4).AllowSizing = False

DgSeleksi.Columns(5).Caption = " Keterangan " DgSeleksi.Columns(5).Width = 1100 DgSeleksi.Columns(5).AllowSizing = False End Sub

Private Sub TBindo\_KeyPress(KeyAscii As Integer) If KeyAscii = 13 Then TBingg.SetFocus End If End Sub

Private Sub TBingg\_KeyPress(KeyAscii As Integer) If KeyAscii = 13 Then CmdHitung.SetFocus End If

End Sub Private Sub TJumlah\_KeyPress(KeyAscii As Integer) If KeyAscii = 13 Then CmdProses.SetFocus End If End Sub Private Sub TKet\_KeyPress(KeyAscii As Integer) If KeyAscii = 13 Then CmdSimpan.SetFocus End If End Sub Private Sub TMtk\_KeyPress(KeyAscii As Integer) If KeyAscii = 13 Then TBindo.SetFocus End If End Sub Private Sub TNo\_daftar\_Change() DgDaftar.Visible = True Set RsPendaftaran = New ADODB.Recordset RsPendaftaran.Open "select \* from Pendaftaran where No\_daftar LIKE '" & TNo\_daftar.Text & "%'", CN, adOpenDynamic, adLockOptimistic Set DgDaftar.DataSource = RsPendaftaran **Griddaftar** End Sub Private Sub TNo\_daftar\_KeyPress(KeyAscii As Integer) If KeyAscii = 13 Then Set DgDaftar.DataSource = RsPendaftaran **Griddaftar** If  $TNo$  daftar = "" Then MsgBox " Isi No Daftar yang ada pada text ! ", vbInformation, " Isi !" TNo\_daftar.SetFocus ElseIf Not RsPendaftaran.EOF Then TNm\_casis.Text = RsPendaftaran("Nm\_casis") TMtk.SetFocus DgDaftar.Visible = False Else MsgBox " No Daftar : << " & TNo\_daftar & " >> Tidak ada dalam Database Pendaftaran ", vbInformation, " Isi !" TNo daftar  $=$  "" TNm\_casis = "" TMtk.SetFocus End If End If End Sub Private Sub TNo\_test\_KeyPress(KeyAscii As Integer) If KeyAscii = 13 Then

```
Set RsSeleksi = New ADODB.Recordset
 RsSeleksi.Open " Select * from Seleksi where No_test = "' & TNo_test & "", CN
   If Not RsSeleksi.EOF Then
 MsgBox " No Seleksi : << " & TNo_test & " >> Sudah pernah tersimpan dalam Database
", vbOKOnly, "Warning !"
    Else
   TNo daftar = ""
  TNo_daftar.SetFocus
End If
End If
End Sub
```
#### **#Cetak Pembayaran**

**===========================================================**

Dim RsKuitansi As New ADODB.Recordset Dim RsQDSeleksi As New ADODB.Recordset Dim RsBiaya As New ADODB.Recordset Dim RsBayar As New ADODB.Recordset Dim RsQKuitansi As New ADODB.Recordset

```
Private Sub CmdBtl_Click()
With FaBiava
Batal = 1
Do Until Batal > 100
If .TextMatrix(Batal, 0) = "" Then
Exit Do
Else
Batal = Batal +1End If
Loop
FgBiaya.Rows = FgBiaya.Rows - Batal + 1
FgBiaya.Clear
Flex
Call ClearAll
CmdSimpan.Enabled = False
DgTest.Visible = False
DgBiaya.Visible = False
End With
End Sub
Private Sub CmdCetak_Click()
Set RsQKuitansi = New ADODB.Recordset
sql = "select * from QKuitansi where No_kuitansi= '" & TNk & "'"
```

```
Set RsQKuitansi = CN.Execute(sql)
Saring = " {QKuitansi.No_kuitansi} = '" & TNk & "'"
  With CR
   .DataFiles(0) = App.Path & "\Database\PSB.mdb"
      .ReportFileName = App.Path + "\Cetakan\CRCetakKuitansi.rpt"
     .Destination = crptToWindow
     .WindowState = crptMaximized
     .ReplaceSelectionFormula (Saring)
```

```
Action = 1 End With
End Sub
Private Sub CmdKeluar_Click()
Unload Me
End Sub
Private Sub CmdSimpan_Click()
Dim SIMPAN As String
brs = FgBiaya.Row
Set RsKuitansi = New ADODB.Recordset
RsKuitansi.Open " select * from Kuitansi where No_kuitansi = '" & TNo_kuitansi.Text & "'",
CN
If Not RsKuitansi.EOF Then
   MsgBox " No Kuitansi Dengan : << " & TNo_kuitansi & " >> Sudah Pernah Tersimpan ! "
   TNo_kuitansi.SetFocus
 Elself TNo test.Text = "" Then MsgBox "Isi Kode Test yang ada pada text ! ", vbOKOnly, "Check !"
    TNo_test.SetFocus
          Else
      sql = " Insert into Kuitansi(No_kuitansi,Tgl_kuitansi,No_test)" &
       "values('" & TNo_kuitansi.Text & "','" & DTPicker1.Value & "','" & TNo_test.Text & "')"
       CN.Execute (sql)
With FgBiaya
SIMPAN = 1Do While SIMPAN < 100
If .TextMatrix(SIMPAN, 0) = "" Then
      Exit Do
       Else
       CN.Execute " Insert Into Bayar values ('" & TNo_kuitansi.Text & "','" &
.TextMatrix(SIMPAN, 1) & "','" & TTotal_bayar & "')"
End If
SIMPAN = SIMPAN + 1Loop
End With
MsgBox "Data Dengan No Kuitansi << " & TNo_kuitansi.Text & " >> sudah tersimpan..!",
vbOKOnly, "Pesan !"
      FgBiaya.Rows = FgBiaya.Rows - SIMPAN + 1
      FgBiaya.Clear
      Flex
     ClearAll
      CmdSimpan.Enabled = False
End If
DgTest.Visible = False
DgBiaya.Visible = False
End Sub
```

```
Private Sub CmdTambah_Click()
On Error Resume Next
If TNo test. Text = "" Then
   MsgBox "Isi Kode Test Yang Ada Pada Text", vbOKOnly, "Check !"
      TNo_test.SetFocus
     Elself TKd biasa.Text = "" Then
        MsgBox "Isi Kode Biaya Yang Ada Pada Text", vbOKOnly, "Check !"
        TKd_biaya.SetFocus
          Else
baris = FgBiaya.Row
FgBiaya.Rows = FgBiaya.Rows + 1
FqBiava.TextMatrix(baris, 0) = FqBiava.Row + 0FgBiaya.TextMatrix(baris, 1) = TKd_biaya.Text
FgBiaya.TextMatrix(baris, 2) = TNm_biaya.Text
FgBiaya.TextMatrix(baris, 3) = THarga.Text
TTotal_bayar.Text = Val(TTotal_bayar.Text) + Val(FgBiaya.TextMatrix(baris, 3))
FgBiaya.Row = FgBiaya.Row + 1
MsgBox " Satu Record Bertambah !", vbInformation, " Attention..!"
Call ClearBiaya
TKd_biaya.SetFocus
CmdSimpan.Enabled = True
End If
End Sub
Private Sub Form_Load()
BukaDatabase
Tampil
DgTest.Visible = False
Flex
DTPicker1.Value = Format(Date, "DD-MM-YYYY")
DgBiaya.Visible = False
Auto
Set RsQKuitansi = New ADODB.Recordset
RsQKuitansi.Open " Select * from QKuitansi", CN
DgKuitansi.Visible = False
End Sub
Sub ClearBiaya()
TKd biaya = "
TNm_biaya = ""THarga = "TKd_biaya.SetFocus
End Sub
Private Sub DgBiaya_Click()
TKd_biaya = DgBiaya.Columns![0]
TNm_biaya = DgBiaya.Columns![1]
THarga = DgBiaya.Columns![2]
DgBiaya.Visible = False
```
TKd\_biaya.SetFocus End Sub Private Sub DgTest\_Click() TNo\_test = DgTest.Columns![0] TNm\_casis = DgTest.Columns![1] TJenkel = DgTest.Columns![2] TTmpt\_lhr = DgTest.Columns![3] TTgl\_lhr = DgTest.Columns![4] TKet = DgTest.Columns![5] DgTest.Visible = False TNIS.SetFocus End Sub Sub Flex() FgBiaya.FormatString = " No | Kode Biaya | Nama Biaya | Harga " End Sub Sub ClearAll()  $TNo_k$ kuitansi $=$  ""  $TNO_{\text{test}} =$  "" TNm\_casis = "" TJenkel = ""  $TTmpt_lhr = ""$  $TTgl$ \_lhr = ""  $TKet = "$ TKd\_biaya = "" TNm\_biaya = "" THarga  $=$  "" TTotal\_bayar = "" TNo\_kuitansi.SetFocus End Sub Sub Tampil() Set RsSeleksi = New ADODB.Recordset RsSeleksi.Open " select \* from QSeleksi ", CN RsSeleksi.Sort = "No\_test asc" Set DgTest.DataSource = RsSeleksi **GridSeleksi** End Sub Sub GridSeleksi() DgTest.AllowRowSizing = False DgTest.Columns(0).Caption = " No Test " DgTest.Columns(0).Width = 1000 DgTest.Columns(0).AllowSizing = False DgTest.Columns(0).Alignment = dbgCenter DgTest.Columns(1).Caption = " Nama Siswa" DgTest.Columns(1).Width = 1500 DgTest.Columns(1).AllowSizing = False

DgTest.Columns(1).Alignment = dbgLeft

DgTest.Columns(2).Caption = " Jenis Kelamin " DgTest.Columns(2).Width = 1000 DgTest.Columns(2).AllowSizing = False DgTest.Columns(2).Alignment = dbgCenter

DgTest.Columns(3).Caption = " Tempat Lahir " DgTest.Columns(3).Width = 1000 DgTest.Columns(3).AllowSizing = False DgTest.Columns(3).Alignment = dbgCenter

DgTest.Columns(4).Caption = " Tanggal lahir " DgTest.Columns(4).Width = 1000 DgTest.Columns(4).AllowSizing = False DgTest.Columns(4).Alignment = dbgCenter

DgTest.Columns(5).Caption = " Keterangan " DgTest.Columns(5).Width = 1000 DgTest.Columns(5).AllowSizing = False DgTest.Columns(5).Alignment = dbgCenter End Sub

Sub GridBiaya() DgBiaya.AllowRowSizing = False DgBiaya.Columns(0).Caption = "Kode Biaya" DgBiaya.Columns(0).AllowSizing = False DgBiaya.Columns(0).Width = 1200

DgBiaya.Columns(1).Caption = " Nama Biaya" DgBiaya.Columns(1).AllowSizing = False DgBiaya.Columns(1).Width = 2100

DgBiaya.Columns(2).Caption = " Harga " DgBiaya.Columns(2).AllowSizing = False  $D\ddot{g}$ Biaya.Columns $(2)$ .Width = 1400 End Sub

Private Sub TKd\_biaya\_Change() DgBiaya.Visible = True Set RsBiaya = New ADODB.Recordset RsBiaya.Open "select \* from Biaya where Kd\_biaya LIKE '" & TKd\_biaya.Text & "%'", CN, adOpenDynamic, adLockOptimistic Set DgBiaya.DataSource = RsBiaya GridBiaya End Sub

Private Sub TKd\_biaya\_KeyPress(KeyAscii As Integer) If KeyAscii = 13 Then Set RsBiaya = New ADODB.Recordset

```
 RsBiaya.Open "select * from Biaya where Kd_biaya LIKE '" & TKd_biaya.Text & "%'", CN,
adOpenDynamic, adLockOptimistic
  Set DgBiaya.DataSource = RsBiaya
  GridBiava
If TKd bias = "" Then
  MsgBox " Isi kode Biaya yang ada pada text ! ", vbInformation, " Isi !"
  TKd_biaya.SetFocus
  ElseIf Not RsBiaya.EOF Then
   TNm_biaya.Text = RsBiaya("Nm_biaya")
    THarga.Text = RsBiaya("Harga")
    CmdTambah.SetFocus
    DgBiaya.Visible = False
    Else
     MsgBox " Kode Biaya : << " & TKd_biaya & " >> Tidak ada dalam Database Biaya ",
vbInformation, " Isi !"
     TKd_biaya = ""
    TNm biaya = ""
    THarga = ""
     TKd_biaya.SetFocus
End If
End If
End Sub
Private Sub TNk_Change()
DgKuitansi.Visible = True
Set RsQKuitansi = New ADODB.Recordset
RsQKuitansi.Open "select * from QKuitansi where No_Kuitansi LIKE '" & TNo_kuitansi.Text &
"%'", CN
Set DgKuitansi.DataSource = RsQKuitansi
GridQKuitansi
End Sub
Private Sub TNk_KeyPress(KeyAscii As Integer)
If KeyAscii = 13 \text{ Then} CmdCetak.SetFocus
  End If
End Sub
Private Sub TNo_kuitansi_KeyPress(KeyAscii As Integer)
If KeyAscii = 13 Then
Set RsKuitansi = New ADODB.Recordset
  RsKuitansi.Open " Select * from Kuitansi where No_kuitansi = '" & TNo_kuitansi & "'", CN
   If Not RsKuitansi.EOF Then
    MsgBox " No Kuitansi: << " & TNo_kuitansi & " >> Sudah pernah tersimpan dalam
Database ", vbOKOnly, "Warning !"
    Else
   TNo test = ""
  TNo_test.SetFocus
  End If
End If
End Sub
```

```
Private Sub TNo_test_Change()
DgTest.Visible = True
Set RsQDSeleksi = New ADODB.Recordset
RsQDSeleksi.Open "select * from QDSeleksi where No_test LIKE '" & TNo_test.Text & "%'",
CN, adOpenDynamic, adLockOptimistic
Set DgTest.DataSource = RsQDSeleksi
GridSeleksi
End Sub
Private Sub TNo_test_KeyPress(KeyAscii As Integer)
If KeyAscii = 13 Then
Set RsQDSeleksi = New ADODB.Recordset
   RsQDSeleksi.Open "select * from QDSeleksi where No_test LIKE '" & TNo_test.Text &
"%'", CN, adOpenDynamic, adLockOptimistic
   Set DgTest.DataSource = RsQDSeleksi
  GridSeleksi
If TNo test = "" Then
   MsgBox " Isi No Test yang ada pada text ! ", vbInformation, " Isi !"
   TNo_test.SetFocus
   ElseIf Not RsQDSeleksi.EOF Then
    TNm_casis.Text = RsQDSeleksi("Nm_casis")
   TJenkel = RsQDSeleksi("Jen_kel")
    TTmpt_lhr.Text = RsQDSeleksi("Tmpt_lhr")
    TTgl_lhr = RsQDSeleksi("Tgl_lhr")
    TKet.Text = RsQDSeleksi("Ket")
    TKd_biaya.SetFocus
    DgTest.Visible = False
    Else
     MsgBox " No Test : << " & TNo_test & " >> Tidak ada dalam Database QDSeleksi ",
vbInformation, " Isi !"
    TNo\_test = " TNm_casis = ""
     TJenkel = ""
     TTmpt_lhr = ""
    TTgl\overline{\phantom{a}}lhr = ""
    TKet = " TKd_biaya.SetFocus
End If
End If
End Sub
Private Sub DgKuitansi_Click()
TNo_kuitansi = DgKuitansi.Columns![0]
Tgl_kuitansi = DgKuitansi.Columns![1]
TNo_test = DgKuitansi.Columns![3]
TNm_Siswa = DgKuitansi.Columns![4]
DgKuitansi.Visible = False
CmdCetak.SetFocus
```
End Sub

Sub Auto() Set RsQKuitansi = New ADODB.Recordset RsQKuitansi.Open " select \* from QKuitansi", CN End Sub Sub CetakKuitansi() Set RsQKuitansi = New ADODB.Recordset sql = " select \* from QKuitansi where No\_Kuitansi = '" & TNk & "'" Set RsQKuitansi = CN.Execute(sql) Saring = " $\{QKutansi.No_kuitansi\} = " & TNk & "''$  With CR  $DataFiles(0) = App.Path & **"PSB.mdb"**$  .ReportFileName = App.Path + "\Cetakan\CRCetakKuitansi.rpt" .Destination = crptToWindow .WindowState = crptMaximized .ReplaceSelectionFormula (Saring)  $Action = 1$  End With End Sub

Sub GridQKuitansi() DgKuitansi.Columns(0).Caption = " No Kwitansi" DgKuitansi.Columns(0).Width = 1300 DgKuitansi.Columns(0).Alignment = dbgCenter

DgKuitansi.Columns(1).Caption = " Tgl\_kuitansi " DgKuitansi.Columns(1).Width = 1300 DgKuitansi.Columns(1).Alignment = dbgCenter

DgKuitansi.Columns(3).Caption = " Nama Siswa " DgKuitansi.Columns(3).Width = 1300 DgKuitansi.Columns(3).Alignment = dbgCenter End Sub

### **#Entry Siswa**

#### **===========================================================** Dim RsSiswa As New ADODB.Recordset

Dim RsQSiswa As New ADODB.Recordset

Private Sub CmdBatal\_Click() **EnableTrue** Kosong TNIS.SetFocus End Sub

Private Sub CmdHapus\_Click() A = MsgBox("Data Dengan NIS : " & TNIS & " Akan Dihapus !?", vbOKCancel, " Warning !?") If  $A = v$ bOK Then CN.Execute " delete \* from Siswa where NIS = '" & TNIS & "'" Tampil Kosong

```
TNIS.Enabled = True
EnableTrue
TNIS.SetFocus
End If
End Sub
Private Sub CmdKeluar_Click()
Unload Me
End Sub
Private Sub CmdSimpan_Click()
Dim sql As String
sql = " select * from Siswa " &
"where NIS = (" & T NIS.Text & "")"Set RsSiswa = CN.Execute(sql)
A = MsgBox(" Apakah Data Akan Disimpan !? ", vbOKCancel, "Pesan !")
If A = vbOK Then
  If Not RsSiswa.EOF Then
  MsgBox " NIS Dengan : " & TNIS & " Sudah Pernah Tersimpan Didatabase", vbInformation,
" Pesan !"
   ElseIf TNIS.Text = "" Then
    MsgBox "NIS Harus Diisi !", vbOKOnly + vbInformation, "Warning!"
   TNIS.Text = "" ElseIf TNm_casis.Text = "" Then
      MsgBox "Nama Siswa Harus Diisi !", vbOKOnly + vbInformation, "Warning!"
      TNm_casis.SetFocus
      ElseIf TTmpt_lhr = "" Then
         MsgBox "Tempat Lahir Diisi !", vbOKOnly + vbInformation, "Warning!"
         TTmpt_lhr.SetFocus
        Elself TTgl lhr = "" Then
         MsgBox "Tanggal Lahir Diisi !", vbOKOnly + vbInformation, "Warning!"
         TTgl_lhr.SetFocus
        Elself TAgama = "" Then
         MsgBox "Agama Diisi !", vbOKOnly + vbInformation, "Warning!"
         TAgama.SetFocus
         ElseIf TAlamat = "" Then
         MsgBox "Alamat Diisi !", vbOKOnly + vbInformation, "Warning!"
         TAlamat.SetFocus
         ElseIf TKwg = "" Then
         MsgBox "Kewarganegaraan Diisi !", vbOKOnly + vbInformation, "Warning!"
         TKwg.SetFocus
         ElseIf TTelp = "" Then
         MsgBox "Telepon Diisi !", vbOKOnly + vbInformation, "Warning!"
         TTelp.SetFocus
         ElseIf TAsal_sekolah = "" Then
         MsgBox "Asal Sekolah Diisi !", vbOKOnly + vbInformation, "Warning!"
         TAsal_sekolah.SetFocus
         ElseIf TNm_ayah = "" Then
         MsgBox "Nama Ayah Diisi !", vbOKOnly + vbInformation, "Warning!"
         TNm_ayah.SetFocus
        Elself TNm ibu = "" Then
```

```
 MsgBox "Nama Ibu Diisi !", vbOKOnly + vbInformation, "Warning!"
         TNm_ibu.SetFocus
 Else
 CN.Execute " insert into Siswa " & _
 "values('" & TNIS.Text & "','" & TNm_casis.Text & "','" & TJenkel.Text & "','" &
TTmpt_lhr.Text & "','" & TTgl_lhr.Text & "','" & TAgama.Text & "','" & TAlamat.Text & "','" &
TKwg.Text & "','" & TTelp.Text & "','" & TAsal_sekolah.Text & "','" & TNm_ayah.Text & "','" &
TNm_ibu.Text & "','" & TNo_kuitansi.Text & "')"
  Tampil
  Kosong
TNIS.SetFocus
End If
End If
End Sub
Private Sub CmdUbah_Click()
Dim sql As String
sql = " select * from Siswa " & \_"where NIS = ('" & TNIS.Text & "')"
Set RsSiswa = CN.Execute(sql)
If RsSiswa.EOF Then
   MsgBox " NIS : " & TNIS & " Tidak Ada", vbInformation, " Pesan !"
Else
CN.Execute " update Siswa " & _
"set Nm_siswa = '" & TNm_casis & "',Jenkel = '" & TJenkel & "',Tmptlhr = '" & TTmpt_lhr &
"',Tgllhr = '" & TTgl_lhr & "',Agama = '" & TAgama & "',Alamat = '" & TAlamat & "',Kew= '" &
TKwg & "',Telp = '" & TTelp & "',Asal_sekolah = '" & TAsal_sekolah & "',Nm_ayah = '" &
TNm_ayah & "',Nm_ibu = ^{\text{in}} & TNm_ibu & "',No_kuitansi = ^{\text{in}} & TNo_kuitansi & ^{\text{in}} & _
"Where NIS = '" & TNIS & "'"
  MsgBox "Data Siswa Dengan NIS : " & TNIS & " Sudah Diubah !", vbOKOnly, "Pesan !"
  Tampil
  Kosong
EnableTrue
TNIS.SetFocus
End If
End Sub
Private Sub Form_Load()
BukaDatabase
DgKuitansi.Visible = False
DgSiswa.Visible = True
CmdSimpan.Enabled = True
Tampil
End Sub
Private Sub DgKuitansi_Click()
TNo_kuitansi = DgKuitansi.Columns![0]
TNm_casis = DgKuitansi.Columns![1]
TJenkel = DgKuitansi.Columns![2]
TTmpt_lhr = DgKuitansi.Columns![3]
TTgl_lhr = DgKuitansi.Columns![4]
```
TNo\_kuitansi.SetFocus End Sub

Private Sub DgSiswa\_Click() TNIS = DgSiswa.Columns![0] TNm\_casis = DgSiswa.Columns![1] TJenkel = DgSiswa.Columns![2] TTmpt\_lhr = DgSiswa.Columns![3] TTgl\_lhr = DgSiswa.Columns![4] TAgama = DgSiswa.Columns![5] TAlamat = DgSiswa.Columns![6] TKwg = DgSiswa.Columns![7] TTelp = DgSiswa.Columns![8] TAsal\_sekolah = DgSiswa.Columns![9] TNm\_ayah = DgSiswa.Columns![10] TNm\_ibu = DgSiswa.Columns![11] Enable TAgama.SetFocus End Sub

Sub Tampil() Set RsSiswa = New ADODB.Recordset RsSiswa.Open " select \* from Siswa ", CN RsSiswa.Sort = "NIS asc" Set DgSiswa.DataSource = RsSiswa **GridSiswa** End Sub

Sub Kosong()  $TNIS = "$ TNo\_kuitansi = "" TNm\_casis = "" TJenkel = "" TTmpt\_lhr = ""  $TTgl_l^-$ lhr = ""  $T\overline{Agama}$  = ""  $T$ Alamat =  $"$  $TKwq = "$  $TTeIp = "$ TAsal\_sekolah = "" TNm\_ayah = ""  $TNm$ \_ $ibu = "$ End Sub

Sub GridSiswa() DgSiswa.AllowRowSizing = False DgSiswa.Columns(0).Caption = " NIS "  $DgSiswa.Columns(0).Width = 1000$ DgSiswa.Columns(0).AllowSizing = False

DgSiswa.Columns(1).Caption = " Nama Siswa "

DgSiswa.Columns(1).Width = 1400 DgSiswa.Columns(1).AllowSizing = False

DgSiswa.Columns(2).Caption = " Jenis Kelamin " DgSiswa.Columns(2).Width = 1100 DgSiswa.Columns(2).AllowSizing = False

DgSiswa.Columns(3).Caption = " Tempat Lahir" DgSiswa.Columns(3).Width = 1500 DgSiswa.Columns(3).AllowSizing = False

DgSiswa.Columns(4).Caption = "Tanggal Lahir" DgSiswa.Columns(4).Width = 1100 DgSiswa.Columns(4).AllowSizing = False

DgSiswa.Columns(5).Caption = " Agama " DgSiswa.Columns(5).Width = 1200 DgSiswa.Columns(5).AllowSizing = False

DgSiswa.Columns(6).Caption = " Alamat " DgSiswa.Columns(6).Width = 1500 DgSiswa.Columns(6).AllowSizing = False

DgSiswa.Columns(7).Caption = " Kewarganegaraan " DgSiswa.Columns(7).Width = 1500  $DgSiswa.Columns(7)$ . AllowSizing = False

DgSiswa.Columns(8).Caption = " Telepon" DgSiswa.Columns(8).Width = 1100 DgSiswa.Columns(8).Alignment = dbgRight DgSiswa.Columns(8).AllowSizing = False

DgSiswa.Columns(9).Caption = "Asal Sekolah"  $DgSiswa.Columns(9).Width = 2100$ DgSiswa.Columns(9).AllowSizing = False

DgSiswa.Columns(10).Caption = " Nama Ayah "  $DgSiswa.Columns(10).Width = 1500$ DgSiswa.Columns(10).AllowSizing = False

DgSiswa.Columns(11).Caption = " Nama Ibu" DgSiswa.Columns(11).Width = 1500 DgSiswa.Columns(11).AllowSizing = False

DgSiswa.Columns(12).Caption = " No Kuitansi" DgSiswa.Columns(12).Width = 1500 DgSiswa.Columns(12).AllowSizing = False End Sub

Sub GridKuitansi() DgKuitansi.AllowRowSizing = False DgKuitansi.Columns(0).Caption = " No Kuitansi " DgKuitansi.Columns(0).Width = 1300 DgKuitansi.Columns(0).AllowSizing = False

DgKuitansi.Columns(1).Caption = " Nama Siswa " DgKuitansi.Columns(1).Width = 2100 DgKuitansi.Columns(1).AllowSizing = False

DgKuitansi.Columns(2).Caption = " Jenkel" DgKuitansi.Columns(2).Width = 2100 DgKuitansi.Columns(2).Alignment = dbgRight DgKuitansi.Columns(2).AllowSizing = False

DgKuitansi.Columns(3).Caption = "Tempat Lahir" DgKuitansi.Columns(3).Width = 2100 DgKuitansi.Columns(3).Alignment = dbgRight DgKuitansi.Columns(3).AllowSizing = False

DgKuitansi.Columns(4).Caption = " Tanggal Lahir "  $DgKuitansi.Columns(4)$ . Width = 1200 DgKuitansi.Columns(4).Alignment = dbgRight DgKuitansi.Columns(4).AllowSizing = False End Sub

Private Sub TAgama\_KeyPress(KeyAscii As Integer) If KeyAscii = 13 Then TAlamat.SetFocus End If End Sub

Private Sub TAlamat\_KeyPress(KeyAscii As Integer) If KeyAscii = 13 Then TKwg.SetFocus End If End Sub

Private Sub TAsal\_sekolah\_KeyPress(KeyAscii As Integer) If KeyAscii = 13 Then TNm\_ayah.SetFocus End If End Sub

Private Sub TKwg\_KeyPress(KeyAscii As Integer) If KeyAscii = 13 Then TTelp.SetFocus End If End Sub

Private Sub TNIS\_KeyPress(KeyAscii As Integer) If KeyAscii = 13 Then Set RsSiswa = New ADODB.Recordset

```
 RsSiswa.Open " Select * from Siswa where NIS = '" & TNIS & "'", CN
   If Not RsSiswa.EOF Then
    MsgBox " NIS : << " & TNIS & " >> Sudah pernah tersimpan dalam Database ",
vbOKOnly, "Warning !"
    Else
    TNo_kuitansi = ""
  TNo_kuitansi.SetFocus
End If
End If
End Sub
Private Sub TNm_ayah_KeyPress(KeyAscii As Integer)
If KeyAscii = 13 Then
  TNm_ibu.SetFocus
End If
End Sub
Private Sub TNm_ibu_KeyPress(KeyAscii As Integer)
If KeyAscii = 13 Then
  CmdSimpan.SetFocus
End If
End Sub
Private Sub TNo_kuitansi_Change()
DgKuitansi.Visible = True
Set RsQSiswa = New ADODB.Recordset
RsQSiswa.Open "select * from QSiswa where No_kuitansi LIKE '" & TNo_kuitansi.Text &
"%'", CN, adOpenDynamic, adLockOptimistic
Set DgKuitansi.DataSource = RsQSiswa
GridKuitansi
End Sub
Private Sub TNo_kuitansi_KeyPress(KeyAscii As Integer)
If KeyAscii = 13 Then
Set RsQSiswa = New ADODB.Recordset
  RsQSiswa.Open "select * from QSiswa where No_kuitansi LIKE '" & TNo_kuitansi.Text &
"%'", CN, adOpenDynamic, adLockOptimistic
  Set DgKuitansi.DataSource = RsQSiswa
 GridKuitansi
 If TNo kuitansi = "" Then
  MsgBox " Isi No Kuitansi yang ada pada text ! ", vbInformation, " Isi !"
  TNo_kuitansi.SetFocus
  ElseIf Not RsQSiswa.EOF Then
    TNm_casis.Text = RsQSiswa("Nm_casis")
    TJenkel.Text = RsQSiswa("Jen_kel")
    TTmpt_lhr.Text = RsQSiswa("Tmpt_lhr")
    TTg lhr.Text = RsQSiswa("Tgl_lhr")
     TAsal_sekolah.Text = RsQSiswa("Asalsekolah")
    DgKuitansi.Visible = False
    Else
```

```
 MsgBox " No Kuitansi : << " & TNo_kuitansi & " >> Tidak ada dalam Database Daftar
Ulang ", vbInformation, " Isi !"
 TNo_kuitansi = ""
 TNm_casis = ""
     TJenkel = ""
     TTmpt_lhr = ""
    TTgl lhr = ""
     TAsal_sekolah = ""
     TNo_kuitansi.SetFocus
End If
CmdSimpan.Enabled = True
CmdBatal.Enabled = True
TAgama.SetFocus
End If
End Sub
Private Sub TTelp_KeyPress(KeyAscii As Integer)
If KeyAscii = 13 Then
  TNm_ayah.SetFocus
End If
End Sub
Sub Enable()
TNIS.Enabled = False
TNo_kuitansi.Enabled = False
TNm_casis.Enabled = False
TJenkel.Enabled = False
TTmpt_lhr.Enabled = False
TTgl Ihr. Enabled = False
TAsal_sekolah.Enabled = False
End Sub
Sub EnableTrue()
TNIS.Enabeled = TrueTNo_kuitansi.Enabled = True
TNm casis. Enabled = True
TJenkel.Enabled = True
TTmpt lhr.Enabled = TrueTTq lhr. Enabled = True
TAsal_sekolah.Enabled = True
End Sub
#Entry Pembatalan
```
**===========================================================**

Dim RsBayar As New ADODB.Recordset Dim RsQKuitansi As New ADODB.Recordset Dim RsBatal As New ADODB.Recordset

Private Sub CmdBatal\_Click() Kosong End Sub

```
Private Sub CmdHapus_Click()
A = MsgBox("Data Dengan No Batal : " & TNo_Batal & " Akan Dihapus !?", vbOKCancel, "
Warning !?")
If A = vbOK Then
  CN.Execute " delete * from Batal where No_batal = '" & TNo_Batal & "'"
    Tampil
     Kosong
End If
End Sub
Private Sub CmdKeluar_Click()
Unload Me
End Sub
Private Sub CmdSimpan_Click()
Dim sql As String
sql = " select * from Batal " &
"where No_batal = ('" & TNo_Batal.Text & "')"
Set RsBatal = CN.Execute(sql)
A = MsgBox(" Apakah Data Akan Disimpan !? ", vbOKCancel, "Pesan !")
If A = vbOK Then
  If Not RsBatal.EOF Then
  MsgBox " No Batal Dengan : " & TNo_Batal & " Sudah Pernah Tersimpan Didatabase",
vbInformation, " Pesan !"
   ElseIf TNo_Batal.Text = "" Then
    MsgBox "No Batal Harus Diisi !", vbOKOnly + vbInformation, "Warning!"
    TNo_Batal.Text = ""
    ElseIf DTPicker1.Value = "" Then
      MsgBox "Tanggal Batal Harus Diisi !", vbOKOnly + vbInformation, "Warning!"
      DTPicker1.Value = ""
      ElseIf TAlasan = "" Then
         MsgBox "Alasan Harus Diisi !", vbOKOnly + vbInformation, "Warning!"
         TAlasan.SetFocus
         ElseIf TNo_kuitansi = "" Then
         MsgBox "No Kuitansi Diisi !", vbOKOnly + vbInformation, "Warning!"
         TNo_kuitansi.SetFocus
         Else
  CN.Execute " insert into Batal " & _
  "values('" & TNo_Batal.Text & "','" & DTPicker1.Value & "','" & TAlasan.Text & "','" &
TNo_kuitansi.Text & "')"
  Tampil
  Kosong
End If
End If
End Sub
Private Sub CmdUbah_Click()
Dim sql As String
sql = " select * from Batal " & _
"where No_batal = (" & TNo_Batal.Text & ")"
```

```
Set RsBatal = CN.Execute(sql)
If RsBatal.EOF Then
   MsgBox " No Batal : " & TNo_Batal & " Tidak Ada", vbInformation, " Pesan !"
Else
CN.Execute " update Batal " & _
"set Tgl_batal = \cdot" & DTPicker1 & "',Alasan = '" & TAlasan & "',No_kuitansi = '" & TNo_kuitansi
& "'" & _
"Where No_batal = '" & TNo_Batal & "'"
  MsgBox "Data Batal Dengan No : " & TNo_Batal & " Sudah Diubah !", vbOKOnly, "Pesan !"
  Tampil
  Kosong
End If
End Sub
Private Sub DgBatal_Click()
TNo_Batal = DgBatal.Columns![0]
DTPicker1 = DgBatal.Columns![1]
TAlasan = DgBatal.Columns![2]
TNo_kuitansi = DgBatal.Columns![3]
TNIS.Enabled = False
TNm_Siswa.Enabled = False
TNo_kuitansi.Enabled = False
TTotal_biaya.Enabled = False
TAlasan.SetFocus
End Sub
Private Sub Form_Load()
BukaDatabase
DgKuitansi.Visible = False
DgBatal.Visible = True
CmdSimpan.Enabled = True
Tampil
End Sub
Private Sub TNIS_Change()
DgKuitansi.Visible = True
Set RsQKuitansi = New ADODB.Recordset
RsQKuitansi.Open "select * from QBatal where NIS LIKE '" & TNIS.Text & "%'", CN,
adOpenDynamic, adLockOptimistic
Set DgKuitansi.DataSource = RsQKuitansi
GridKuitansi
End Sub
Private Sub TNIS_KeyPress(KeyAscii As Integer)
If KeyAscii = 13 Then
Set RsQKuitansi = New ADODB.Recordset
  RsQKuitansi.Open "select * from QBatal where NIS LIKE '" & TNIS.Text & "%'", CN,
adOpenDynamic, adLockOptimistic
  Set DgKuitansi.DataSource = RsQKuitansi
 GridKuitansi
If TNIS = "" Then
```

```
 MsgBox " Isi NIS yang ada pada text ! ", vbInformation, " Isi !"
   TNIS.SetFocus
   ElseIf Not RsQKuitansi.EOF Then
    TNm_Siswa.Text = RsQKuitansi("Nm_siswa")
    TNo_kuitansi.Text = RsQKuitansi("No_kuitansi")
    TTotal_biaya.Text = RsQKuitansi("Totalbayar")
    CmdSimpan.SetFocus
    DgKuitansi.Visible = False
    Else
     MsgBox " NIS : << " & TNIS & " >> Tidak ada dalam Database QKuitansi ",
vbInformation, " Isi !"
    TNIS = \overline{\ }"
     TNm_casis = ""
     TNo_kuitansi = ""
     Total_biaya = ""
     CmdSimpan.SetFocus
End If
End If
End Sub
Sub Kosong()
TNO_BBatal = "TAlasan = ""
TNIS = "TNm_Siswa = ""
TNo_kuitansi = ""
TTotal_biaya = ""
TNo_Batal.SetFocus
End Sub
Private Sub DgKuitansi_Click()
TNIS = DgKuitansi.Columns![0]
TNm_Siswa = DgKuitansi.Columns![1]
TNo_kuitansi = DgKuitansi.Columns![3]
TTotal_biaya = DgKuitansi.Columns![4]
DgKuitansi.Visible = False
TNIS.SetFocus
End Sub
Sub GridKuitansi()
DgKuitansi.AllowRowSizing = False
DgKuitansi.Columns(0).Caption = "NIS"
DgKuitansi.Columns(0).AllowSizing = False
DgKuitansi.Columns(0).Width = 1400
DgKuitansi.Columns(1).Caption = "Nm_siswa"
DgKuitansi.Columns(1).AllowSizing = False
DgKuitansi.Columns(1).Width = 2000
DgKuitansi.Columns(2).Caption = "No Kuitansi"
DgKuitansi.Columns(2).AllowSizing = False
```
DgKuitansi.Columns(2).Width = 1400

DgKuitansi.Columns(3).Caption = "Total Biaya" DgKuitansi.Columns(3).AllowSizing = False DgKuitansi.Columns(3).Width = 1400 End Sub

Sub Tampil() Set RsBatal = New ADODB.Recordset RsBatal.Open " select \* from Batal ", CN RsBatal.Sort = "No\_batal asc" Set DgBatal.DataSource = RsBatal **GridBatal** End Sub

Sub GridBatal() DgBatal.AllowRowSizing = False DgBatal.Columns(0).Caption = " No Batal " DgBatal.Columns(0).Width = 1000 DgBatal.Columns(0).AllowSizing = False

DgBatal.Columns(1).Caption = " Tanggal Batal " DgBatal.Columns(1).Width = 1200 DgBatal.Columns(1).AllowSizing = False

DgBatal.Columns(2).Caption = " Alasan" DgBatal.Columns(2).Width = 2300 DgBatal.Columns(2).AllowSizing = False

DgBatal.Columns(3).Caption = "No Kuitansi" DgBatal.Columns(3).Width = 1000 DgBatal.Columns(3).AllowSizing = False End Sub

### **#Cetak Pembatalan**

#### **===========================================================**

Dim RsQBatal As New ADODB.Recordset Private Sub CmdBatal\_Click() A = MsgBox("Batal Cetak???...", vbOKCancel, "Attention..!!!") If  $A = v$ **bOK** Then Unload Me End If End Sub

```
Private Sub CmdCetak_Click()
Set RsQBatal = New ADODB.Recordset
sql = "select * from QCRBatal where No_batal= '" & TNo_batal & "'"
Set RsQBatal = CN.Execute(sql)
Saring = "{QCRBatal.No<sub>z</sub> batal} = " &amp; TNo<sub>z</sub> batal &amp; ...With CR
   .DataFiles(0) = App.Path & "\Database\PSB.mdb"
```

```
 .ReportFileName = App.Path + "\Cetakan\CRCetakPembatalan.rpt"
     .Destination = crptToWindow
     .WindowState = crptMaximized
     .ReplaceSelectionFormula (Saring)
     .Action = 1 End With
End Sub
```
Private Sub DgBatal\_Click() TNo\_batal = DgBatal.Columns![0] DgBatal.Visible = False CmdCetak.SetFocus End Sub

Private Sub Form\_Load() BukaDatabase Auto Set RsQBatal = New ADODB.Recordset RsQBatal.Open " Select \* from QCRBatal", CN DgBatal.Visible = False End Sub

Sub Auto() Set RsQBatal = New ADODB.Recordset RsQBatal.Open " select \* from QCRBatal", CN End Sub

Sub GridQBatal() DgBatal.Columns(0).Caption = " No Batal" DgBatal.Columns(0).Width = 1300 DgBatal.Columns(0).Alignment = dbgCenter End Sub

```
Sub CetakBatal()
Set RsQBatal = New ADODB.Recordset
sql = " select * from QCRBatal where No_batal = '" & TNo_batal & "'"
Set RsQBatal = CN.Execute(sql)
Saring = "{QCRBatal.No_batal} = '" & TNo_batal & "'"
  With CR
    .ReportFileName = App.Path + "\CRCetakPembatalan.rpt"
    .Destination = crptToWindow
    .WindowState = crptMaximized
    .ReplaceSelectionFormula (Saring)
   Action = 1 End With
End Sub
```
Private Sub TNo\_batal\_Change() DgBatal.Visible = True Set RsQBatal = New ADODB.Recordset RsQBatal.Open "select \* from QCRBatal where No\_batal LIKE "" & TNo\_batal.Text & "%", CN Set DgBatal.DataSource = RsQBatal **GridQBatal** End Sub

Private Sub TNo\_batal\_KeyPress(KeyAscii As Integer) If  $KeyAscii = 13$  Then CmdCetak.SetFocus End If End Sub

#### **#Cetak Laporan Siswa**

**===========================================================**

Dim RsSiswa As New ADODB.Recordset Private Sub CmdCetak\_Click() Set RsSiswa = New ADODB.Recordset CR.DataFiles(0) = App.Path & "\Database\PSB.mdb" CR.ReportFileName = "" & App.Path & "\Cetakan\CRLaporanSiswa.rpt" CR.WindowState = crptMaximized CR.RetrieveDataFiles  $CR$  Action = 1 End Sub

Private Sub CmdBatal\_Click() A = MsgBox("Batal Cetak???...", vbOKCancel, "Attention..!!!") If  $A = v$ <sub>D</sub>OK Then Unload Me End If End Sub

Private Sub Form\_Load() BukaDatabase End Sub